# **redislite Documentation**

*Release 3.2.313*

**Yahoo Inc.**

**May 23, 2017**

# **Contents**

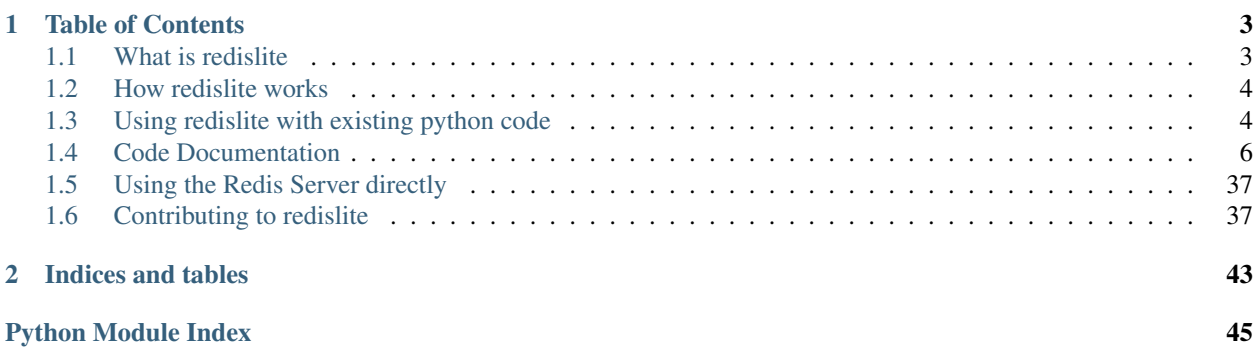

Redislite provides a self-configuring Redis Key-Value store in a Python module.

This makes it possible to use Redis without the need to install and configure a redis server.

# CHAPTER 1

# Table of Contents

# <span id="page-6-1"></span><span id="page-6-0"></span>**What is redislite**

The  $redis$  lite module contains a complete redis server along with enhanced redis bindings that automatically set up and run the embedded redis server when accessed and shutdown and cleanup the redis server when python exits.

# **Enhanced Redis Bindings**

The enhanced redis bindings include extended versions of the redis.Redis() and redis.StrictRedis() classes. It also contains functions to patch the redis module to use these new extended classes.

## **Secure By Default**

Redislite defaults to a redis server configuration that is more secure than the default configuration for the redis server. This is due to the following differences:

- Redislite defaults to using unix domain sockets for the redis connection. So the server is not accessible over the computer network by default.
- Redislite locks down the permissions of the unix domain sockets used to only allow the creating user access.

# **Backwards Compatibility**

To provide compatibility with existing python code that uses the redis bindings. Redislite provides functions to patch the redis module to use the  $redislit$  module. This allows most existing code that uses redis to use the [redislite](#page-9-1) features.

# <span id="page-7-0"></span>**How redislite works**

[redislite](#page-9-1) provides enhanced versions of the redis.Redis() and redis.StrictRedis() classes.

These enhanced classes accept the same arguments as the corresponding redis classes.

Both enhanced classes accept one additional optional argument, which is the filename to use for the redis rdb file.

These enhanced classes provide the following additional functionality:

- They configure and start an embedded copy of the redis server running on a unix domain socket in the redislite temp directory for the communication to the redis service.
- TCP communication is disabled by default, unless server settings are passed to enable it.
- The classes have two additional attributes:
	- db The path to the db backing file for the redis instance.
	- pid The process id (pid) of the embedded redis server.
- If the db argument is passed and there is another redislite object using that db, it will create a new connection to that redislite instance.
- The redis server for a redislite object is shutdown and it's configuration is deleted when the last redislite connection to the server is terminated.
- If a redis rdb filename is specified, the cleanup will not delete the rdb file so it can be used again.

# <span id="page-7-1"></span>**Using redislite with existing python code**

The redislite patch functionality can be used to make many existing python modules that use redis to work with minimal modifications.

## **Celery**

```
# settings.py
from redislite import Redis
# Create a Redis instance using redislite
REDIS_DB_PATH = os.path.join('/tmp/my_redis.db')rdb = Redis(REDIS_DB_PATH)
REDIS_SOCKET_PATH = 'redis+socket://%s' % (rdb.socket_file, )
# Use redislite for the Celery broker
BROKER_URL = REDIS_SOCKET_PATH
# (Optionally) use redislite for the Celery result backend
CELERY_RESULT_BACKEND = REDIS_SOCKET_PATH
```

```
# your_celery_app.py
```
**from celery import** Celery

```
# for django projects
from django.conf import settings
```

```
os.environ.setdefault('DJANGO_SETTINGS_MODULE', 'settings')
celery_app = Celery('my_app')
celery app.config_from_object('django.conf:settings')
# for other projects
celery_app = Celery('my_app')
celery_app.config_from_object('settings')
```
Note that only one Redis instance is created, and others merely discover the running instance and use its existing socket file path.

## **redis-collections**

Use a redisliste.StrictRedis() object for the redis-collections redis keyword argument to use it with redislite. If the redis-collection variable needs to be persistent make sure to pass the redislite.StrictRedis() class a dbfilename argument to use.

```
>>> import redislite
>>> import redis_collections
>>> example_dict = redis_collections.Dict(redis=redislite.StrictRedis('example.rdb'))
>>> example_dict['test'] = 'This is a test variable'
>>> example_dict
<redis_collections.Dict at 7908fc2cc97d49fda4bce7365df3b373 {'test': 'This is a test
˓→variable'}>
>>>
```
# **RQ**

When using rq you will need to specify a db\_filename for the connection.

To put jobs on queues, you don't have to do anything special, just define your typically lengthy or blocking function:

```
import requests
def count_words_at_url(url):
    resp = requests.get(url)
    return len(resp.text.split())
```
Then, create a RQ queue:

```
from redislite import Redis
from rq import Queue
q = Queue(connection=Redis('RQ_example.rdb'))
And enqueue the function call:
from my_module import count_words_at_url
result = q.enqueue(
             count_words_at_url, 'http://nvie.com')
```
For a more complete example, refer to the [RQ docs.](http://python-rq.org/) To start executing enqueued function calls in the background, start a worker from your project's directory:

```
$ rqworker
*** Listening for work on default
Got count words at url('http://nvie.com') from default
Job result = 818
*** Listening for work on default
```
## **Walrus**

First, install both walrus and redislite.

Install both modules:

\$ pip install walrus redislite

Then patch redis before using walrus. Optionally specifying a redis db if the result needs to be usable after the script finishes running.

```
>>> from redislite.patch import patch_redis
>>> patch_redis('/tmp/walrus.db')
>>> from walrus import *
>>> db = Database()
>>> huey = db.Hash('huey')
>>> huey.update(color='white', temperament='ornery', type='kitty')
<Hash "huey": {'color': 'white', 'type': 'kitty', 'temperament': 'ornery'}>
>>> huey.keys()
['color', 'type', 'temperament']
>>> 'color' in huey
True
>>> huey['color']
'white'
```
# <span id="page-9-0"></span>**Code Documentation**

## **Module**

<span id="page-9-1"></span>This module provides access to a redis server using a redis server embedded in the module. It provides enhanced redis bindings that are able to configure run, and cleanup a redis server when they are accessed.

```
redislite.__version__
     str – The version of the redislite module.
redislite.__redis_executable__
```

```
str – The full path to the embedded redis-server executable.
```

```
redislite.__redis_server_version__
```
*str* – The version of the embedded redis-server built intot he module.

```
redislite.__git_source_url__
```
*str* – The github web url for the source code used to generate this module. This will be an empty string if the module was not built from a github repo.

```
redislite.__git_version__
```
*str* – Version number derived from the number of git revisions. This will be an empty string if not built from a git repo.

```
redislite.__git_origin__
```
*str* – The git origin of the source repository the module was built from. This will be an empty string if not built from a git repo.

redislite.**\_\_git\_branch\_\_**

*str* – The git branch the module was built from. This will be an empty string if not built from a git repo.

redislite.**\_\_git\_hash\_\_**

*str* – The git hash value for the code used to build this module.

## **Example**

To access redis using a newly installed and configured redis server, then set and retrieve some data:

```
>>> import redislite
>>> connection = redislite.Redis()
>>> connection.set('key', 'value')
True
>>> connection.get('key')
'value'
>>>
```
## **redislite.Redis() Class**

```
class redislite.Redis(*args, **kwargs)
```

```
Bases: redislite.client.RedisMixin, redis.client.Redis
```
This class provides an enhanced version of the redis. Redis() class that uses an embedded redis-server by default.

## **Parameters**

• **dbfilename** ([str,](https://docs.python.org/3/library/stdtypes.html#str) optional) – The name of the Redis db file to be used.

This argument is only used if the embedded redis-server is used.

The value of this argument is provided as the "dbfilename" setting in the embedded redis server configuration. This will result in the embedded redis server dumping it's database to this file on exit/close.

This will also result in the embedded redis server using an existing redis rdb database if the file exists on start.

If this file exists and is in use by another redislite instance, this class will get a reference to the existing running redis instance so both instances share the same redis-server process and don't corrupt the db file.

• **serverconfig** ([dict,](https://docs.python.org/3/library/stdtypes.html#dict) optional) – A dictionary of additional redis-server configuration settings. The key is the name of the setting in the configuration file, the values may be list, str, or None.

If the value is a list the setting will be repeated in the configuration, once for each value.

If the value is a string, the setting will occur once with that string as the setting.

If the value is None, the setting will be removed from the default setting values if it exists in the defaults.

- <span id="page-11-0"></span>• **host** ([str,](https://docs.python.org/3/library/stdtypes.html#str) optional) – The hostname or ip address of the redis server to connect to. If this argument is specified the embedded redis server will not be used.
- **port** ([int,](https://docs.python.org/3/library/functions.html#int) optional) The port number of the redis server to connect to. If this argument is specified, the embedded redis server will not be used.
- **\*\*kwargs** (optional) All other keyword arguments supported by the redis. Redis() class are supported.

## Returns

## Return type A redislite. Redis() object

Raises RedisLiteServerStartError – The embedded Redis server failed to start

## **Example**

redis\_connection = redislite.Redis('/tmp/redis.db')

## **Notes**

If the dbfilename argument is not provided each instance will get a different redis-server instance.

#### **db**

*str* – The fully qualified filename associated with the redis dbfilename configuration setting. This attribute is read only.

## **logfile**

*str* – The name of the redis-server logfile

## **pid**

*int* – Pid of the running embedded redis server, this attribute is read only.

## **redis\_log**

*str* – The contents of the redis-server log file

## **start\_timeout**

*float* – Number of seconds to wait for the redis-server process to start before generating a RedisLiteServer-StartError exception.

## **append**(*key*, *value*)

Appends the string value to the value at key. If key doesn't already exist, create it with a value of value. Returns the new length of the value at key.

#### **bgrewriteaof**()

Tell the Redis server to rewrite the AOF file from data in memory.

## **bgsave**()

Tell the Redis server to save its data to disk. Unlike save(), this method is asynchronous and returns immediately.

#### **bitcount**(*key*, *start=None*, *end=None*)

Returns the count of set bits in the value of key. Optional start and end paramaters indicate which bytes to consider

## **bitop**(*operation*, *dest*, *\*keys*)

Perform a bitwise operation using operation between keys and store the result in dest.

## <span id="page-12-0"></span>**bitpos**(*key*, *bit*, *start=None*, *end=None*)

Return the position of the first bit set to 1 or 0 in a string. start and end difines search range. The range is interpreted as a range of bytes and not a range of bits, so start=0 and end=2 means to look at the first three bytes.

## **blpop**(*keys*, *timeout=0*)

LPOP a value off of the first non-empty list named in the keys list.

If none of the lists in keys has a value to LPOP, then block for timeout seconds, or until a value gets pushed on to one of the lists.

If timeout is 0, then block indefinitely.

## **brpop**(*keys*, *timeout=0*)

RPOP a value off of the first non-empty list named in the keys list.

If none of the lists in keys has a value to LPOP, then block for timeout seconds, or until a value gets pushed on to one of the lists.

If timeout is 0, then block indefinitely.

#### **brpoplpush**(*src*, *dst*, *timeout=0*)

Pop a value off the tail of src, push it on the head of dst and then return it.

This command blocks until a value is in src or until timeout seconds elapse, whichever is first. A timeout value of 0 blocks forever.

#### **client\_getname**()

Returns the current connection name

**client\_kill**(*address*)

Disconnects the client at address (ip:port)

**client\_list**()

Returns a list of currently connected clients

```
client_setname(name)
    Sets the current connection name
```
**config\_get**(*pattern='\*'*)

Return a dictionary of configuration based on the pattern

**config\_resetstat**()

Reset runtime statistics

## **config\_rewrite**()

Rewrite config file with the minimal change to reflect running config

#### **config\_set**(*name*, *value*)

Set config item name with value

## **db**

Return the connection string to allow connecting to the same redis server. :return: connection\_path

## **dbsize**()

Returns the number of keys in the current database

#### **debug\_object**(*key*)

Returns version specific meta information about a given key

#### **decr**(*name*, *amount=1*)

Decrements the value of key by amount. If no key exists, the value will be initialized as  $0$  - amount

## <span id="page-13-0"></span>**delete**(*\*names*)

Delete one or more keys specified by names

## **dump**(*name*)

Return a serialized version of the value stored at the specified key. If key does not exist a nil bulk reply is returned.

## **echo**(*value*)

Echo the string back from the server

## **eval**(*script*, *numkeys*, *\*keys\_and\_args*)

Execute the Lua script, specifying the numkeys the script will touch and the key names and argument values in keys\_and\_args. Returns the result of the script.

In practice, use the object returned by register\_script. This function exists purely for Redis API completion.

## **evalsha**(*sha*, *numkeys*, *\*keys\_and\_args*)

Use the sha to execute a Lua script already registered via EVAL or SCRIPT LOAD. Specify the numkeys the script will touch and the key names and argument values in keys\_and\_args. Returns the result of the script.

In practice, use the object returned by register\_script. This function exists purely for Redis API completion.

## **execute\_command**(*\*args*, *\*\*options*)

Execute a command and return a parsed response

## **exists**(*name*)

Returns a boolean indicating whether key name exists

## **expire**(*name*, *time*)

Set an expire flag on key name for time seconds. time can be represented by an integer or a Python timedelta object.

## **expireat**(*name*, *when*)

Set an expire flag on key name. when can be represented as an integer indicating unix time or a Python datetime object.

## **flushall**()

Delete all keys in all databases on the current host

## **flushdb**()

Delete all keys in the current database

## **from\_url**(*url*, *db=None*, *\*\*kwargs*)

Return a Redis client object configured from the given URL.

For example:

```
redis://[:password]@localhost:6379/0
unix://[:password]@/path/to/socket.sock?db=0
```
There are several ways to specify a database number. The parse function will return the first specified option:

1.A db querystring option, e.g. redis://localhost?db=0

2.If using the redis:// scheme, the path argument of the url, e.g. redis://localhost/0

3.The db argument to this function.

<span id="page-14-0"></span>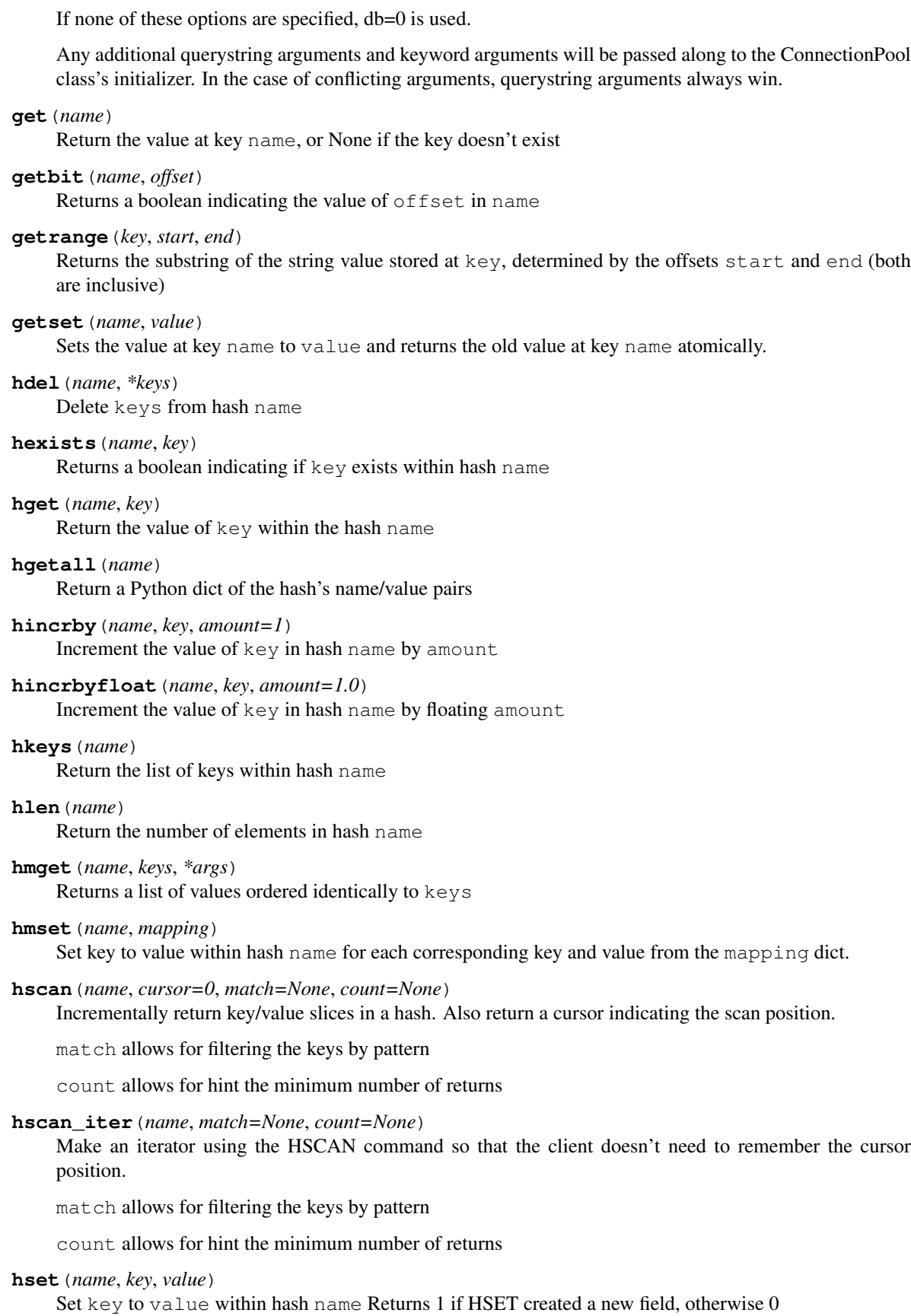

## <span id="page-15-0"></span>**hsetnx**(*name*, *key*, *value*)

Set key to value within hash name if key does not exist. Returns 1 if HSETNX created a field, otherwise 0.

## **hvals**(*name*)

Return the list of values within hash name

## **incr**(*name*, *amount=1*)

Increments the value of key by amount. If no key exists, the value will be initialized as amount

## **incrby**(*name*, *amount=1*)

Increments the value of key by amount. If no key exists, the value will be initialized as amount

## **incrbyfloat**(*name*, *amount=1.0*)

Increments the value at key name by floating amount. If no key exists, the value will be initialized as amount

## **info**(*section=None*)

Returns a dictionary containing information about the Redis server

The section option can be used to select a specific section of information

The section option is not supported by older versions of Redis Server, and will generate ResponseError

## **keys**(*pattern='\*'*)

Returns a list of keys matching pattern

## **lastsave**()

Return a Python datetime object representing the last time the Redis database was saved to disk

## **lindex**(*name*, *index*)

Return the item from list name at position index

Negative indexes are supported and will return an item at the end of the list

## **linsert**(*name*, *where*, *refvalue*, *value*)

Insert value in list name either immediately before or after [where] refvalue

Returns the new length of the list on success or -1 if refvalue is not in the list.

## **llen**(*name*)

Return the length of the list name

**lock**(*name*, *timeout=None*, *sleep=0.1*, *blocking\_timeout=None*, *lock\_class=None*, *thread\_local=True*) Return a new Lock object using key name that mimics the behavior of threading.Lock.

If specified, timeout indicates a maximum life for the lock. By default, it will remain locked until release() is called.

sleep indicates the amount of time to sleep per loop iteration when the lock is in blocking mode and another client is currently holding the lock.

blocking\_timeout indicates the maximum amount of time in seconds to spend trying to acquire the lock. A value of None indicates continue trying forever. blocking\_timeout can be specified as a float or integer, both representing the number of seconds to wait.

lock\_class forces the specified lock implementation.

thread\_local indicates whether the lock token is placed in thread-local storage. By default, the token is placed in thread local storage so that a thread only sees its token, not a token set by another thread. Consider the following timeline:

time: 0, thread-1 acquires *my-lock*, with a timeout of 5 seconds. thread-1 sets the token to "abc"

- <span id="page-16-0"></span>time: 1, thread-2 blocks trying to acquire *my-lock* using the Lock instance.
- time: 5, thread-1 has not yet completed. redis expires the lock key.
- time: 5, thread-2 acquired *my-lock* now that it's available. thread-2 sets the token to "xyz"
- time: 6, thread-1 finishes its work and calls release(). if the token is *not* stored in thread local storage, then thread-1 would see the token value as "xyz" and would be able to successfully release the thread-2's lock.

In some use cases it's necessary to disable thread local storage. For example, if you have code where one thread acquires a lock and passes that lock instance to a worker thread to release later. If thread local storage isn't disabled in this case, the worker thread won't see the token set by the thread that acquired the lock. Our assumption is that these cases aren't common and as such default to using thread local storage.

#### **lpop**(*name*)

Remove and return the first item of the list name

```
lpush(name, *values)
```
Push values onto the head of the list name

**lpushx**(*name*, *value*)

Push value onto the head of the list name if name exists

**lrange**(*name*, *start*, *end*)

Return a slice of the list name between position start and end

start and end can be negative numbers just like Python slicing notation

**lrem** (*name*, *value*,  $num=0$ )

Remove the first num occurrences of elements equal to value from the list stored at name.

**The num argument influences the operation in the following ways:** num > 0: Remove elements equal to value moving from head to tail. num < 0: Remove elements equal to value moving from tail to head. num = 0: Remove all elements equal to value.

#### **lset**(*name*, *index*, *value*)

Set position of list name to value

## **ltrim**(*name*, *start*, *end*)

Trim the list name, removing all values not within the slice between start and end

start and end can be negative numbers just like Python slicing notation

## **mget**(*keys*, *\*args*)

Returns a list of values ordered identically to keys

**move**(*name*, *db*)

Moves the key name to a different Redis database db

**mset**(*\*args*, *\*\*kwargs*)

Sets key/values based on a mapping. Mapping can be supplied as a single dictionary argument or as kwargs.

**msetnx**(*\*args*, *\*\*kwargs*)

Sets key/values based on a mapping if none of the keys are already set. Mapping can be supplied as a single dictionary argument or as kwargs. Returns a boolean indicating if the operation was successful.

```
object(infotype, key)
```
Return the encoding, idletime, or refcount about the key

**parse\_response**(*connection*, *command\_name*, *\*\*options*) Parses a response from the Redis server

#### <span id="page-17-0"></span>**persist**(*name*)

Removes an expiration on name

## **pexpire**(*name*, *time*)

Set an expire flag on key name for time milliseconds. time can be represented by an integer or a Python timedelta object.

## **pexpireat**(*name*, *when*)

Set an expire flag on key name. when can be represented as an integer representing unix time in milliseconds (unix time \* 1000) or a Python datetime object.

## **pfadd**(*name*, *\*values*)

Adds the specified elements to the specified HyperLogLog.

## **pfcount**(*\*sources*)

Return the approximated cardinality of the set observed by the HyperLogLog at key(s).

#### **pfmerge**(*dest*, *\*sources*)

Merge N different HyperLogLogs into a single one.

#### **pid**

Get the current redis-server process id.

Returns The process id of the redis-server process associated with this redislite instance or None. If the redis-server is not running.

## Return type *[pid](#page-25-0)*[\(int\)](https://docs.python.org/3/library/functions.html#int)

#### **ping**()

Ping the Redis server

#### **pipeline**(*transaction=True*, *shard\_hint=None*)

Return a new pipeline object that can queue multiple commands for later execution. transaction indicates whether all commands should be executed atomically. Apart from making a group of operations atomic, pipelines are useful for reducing the back-and-forth overhead between the client and server.

#### **psetex**(*name*, *time\_ms*, *value*)

Set the value of key name to value that expires in time\_ms milliseconds. time\_ms can be represented by an integer or a Python timedelta object

## **pttl**(*name*)

Returns the number of milliseconds until the key name will expire

#### **publish**(*channel*, *message*)

Publish message on channel. Returns the number of subscribers the message was delivered to.

#### **pubsub**(*\*\*kwargs*)

Return a Publish/Subscribe object. With this object, you can subscribe to channels and listen for messages that get published to them.

## **randomkey**()

Returns the name of a random key

## **redis\_log**

Redis server log content as a string

Returns Log contents

## Return type [str](https://docs.python.org/3/library/stdtypes.html#str)

**redis\_log\_tail**(*lines=1*, *width=80*) The redis log output

#### Parameters

- <span id="page-18-0"></span>• **lines** ([int,](https://docs.python.org/3/library/functions.html#int) optional) – Number of lines from the end of the logfile to return, a value of 0 will return all lines, default=1
- **width** ([int,](https://docs.python.org/3/library/functions.html#int) optional) The expected average width of a log file line, this is used to determine the chunksize of the seek operations, default=80

Returns List of strings containing the lines from the logfile requested

## Return type [list](https://docs.python.org/3/library/stdtypes.html#list)

## **register\_script**(*script*)

Register a Lua script specifying the keys it will touch. Returns a Script object that is callable and hides the complexity of deal with scripts, keys, and shas. This is the preferred way to work with Lua scripts.

#### **rename**(*src*, *dst*)

Rename key src to dst

#### **renamenx**(*src*, *dst*)

Rename key src to dst if dst doesn't already exist

## **restore**(*name*, *ttl*, *value*)

Create a key using the provided serialized value, previously obtained using DUMP.

## **rpop**(*name*)

Remove and return the last item of the list name

## **rpoplpush**(*src*, *dst*)

RPOP a value off of the src list and atomically LPUSH it on to the dst list. Returns the value.

## **rpush**(*name*, *\*values*)

Push values onto the tail of the list name

## **rpushx**(*name*, *value*)

Push value onto the tail of the list name if name exists

```
sadd(name, *values)
```
Add value(s) to set name

## **save**()

Tell the Redis server to save its data to disk, blocking until the save is complete

## **scan**(*cursor=0*, *match=None*, *count=None*)

Incrementally return lists of key names. Also return a cursor indicating the scan position.

match allows for filtering the keys by pattern

count allows for hint the minimum number of returns

## **scan\_iter**(*match=None*, *count=None*)

Make an iterator using the SCAN command so that the client doesn't need to remember the cursor position.

match allows for filtering the keys by pattern

count allows for hint the minimum number of returns

## **scard**(*name*)

Return the number of elements in set name

## **script\_exists**(*\*args*)

Check if a script exists in the script cache by specifying the SHAs of each script as args. Returns a list of boolean values indicating if if each already script exists in the cache.

## **script\_flush**()

Flush all scripts from the script cache

<span id="page-19-0"></span>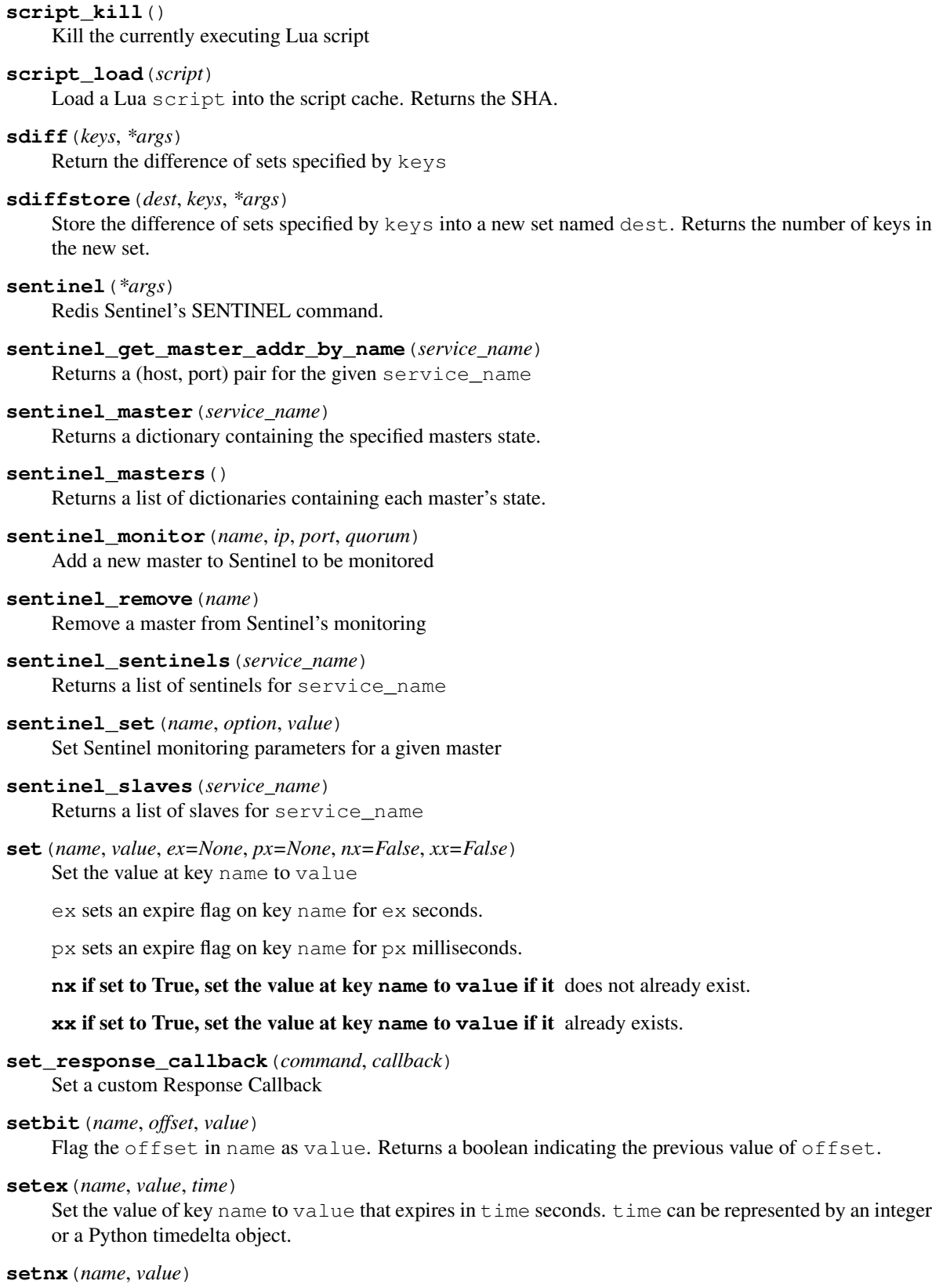

Set the value of key name to value if key doesn't exist

## <span id="page-20-0"></span>**setrange**(*name*, *offset*, *value*)

Overwrite bytes in the value of name starting at offset with value. If offset plus the length of value exceeds the length of the original value, the new value will be larger than before. If offset exceeds the length of the original value, null bytes will be used to pad between the end of the previous value and the start of what's being injected.

Returns the length of the new string.

## **shutdown**()

Shutdown the server

## **sinter**(*keys*, *\*args*)

Return the intersection of sets specified by keys

## **sinterstore**(*dest*, *keys*, *\*args*)

Store the intersection of sets specified by keys into a new set named dest. Returns the number of keys in the new set.

## **sismember**(*name*, *value*)

Return a boolean indicating if value is a member of set name

## **slaveof**(*host=None*, *port=None*)

Set the server to be a replicated slave of the instance identified by the host and port. If called without arguments, the instance is promoted to a master instead.

## **slowlog\_get**(*num=None*)

Get the entries from the slowlog. If num is specified, get the most recent num items.

## **slowlog\_len**()

Get the number of items in the slowlog

## **slowlog\_reset**()

Remove all items in the slowlog

## **smembers**(*name*)

Return all members of the set name

## **smove**(*src*, *dst*, *value*)

Move value from set src to set dst atomically

**sort**(*name*, *start=None*, *num=None*, *by=None*, *get=None*, *desc=False*, *alpha=False*, *store=None*, *groups=False*)

Sort and return the list, set or sorted set at name.

start and num allow for paging through the sorted data

- **by** allows using an external key to weight and sort the items. Use an "\*" to indicate where in the key the item value is located
- **get** allows for returning items from external keys rather than the sorted data itself. Use an "\*" to indicate where int he key the item value is located

desc allows for reversing the sort

alpha allows for sorting lexicographically rather than numerically

## **store** allows for storing the result of the sort into the key store

**groups** if set to True and if **get** contains at least two elements, sort will return a list of tuples, each containing the values fetched from the arguments to get.

## **spop**(*name*)

Remove and return a random member of set name

#### <span id="page-21-0"></span>**srandmember**(*name*, *number=None*)

If number is None, returns a random member of set name.

If number is supplied, returns a list of number random memebers of set name. Note this is only available when running Redis 2.6+.

**srem**(*name*, *\*values*)

Remove values from set name

## **sscan**(*name*, *cursor=0*, *match=None*, *count=None*)

Incrementally return lists of elements in a set. Also return a cursor indicating the scan position.

match allows for filtering the keys by pattern

count allows for hint the minimum number of returns

#### **sscan\_iter**(*name*, *match=None*, *count=None*)

Make an iterator using the SSCAN command so that the client doesn't need to remember the cursor position.

match allows for filtering the keys by pattern

count allows for hint the minimum number of returns

## **strlen**(*name*)

Return the number of bytes stored in the value of name

#### **substr**(*name*, *start*, *end=-1*)

Return a substring of the string at key name. start and end are 0-based integers specifying the portion of the string to return.

## **sunion**(*keys*, *\*args*)

Return the union of sets specified by keys

#### **sunionstore**(*dest*, *keys*, *\*args*)

Store the union of sets specified by keys into a new set named dest. Returns the number of keys in the new set.

## **time**()

Returns the server time as a 2-item tuple of ints: (seconds since epoch, microseconds into this second).

## **transaction**(*func*, *\*watches*, *\*\*kwargs*)

Convenience method for executing the callable *func* as a transaction while watching all keys specified in *watches*. The 'func' callable should expect a single argument which is a Pipeline object.

#### **ttl**(*name*)

Returns the number of seconds until the key name will expire

#### **type**(*name*)

Returns the type of key name

## **unwatch**()

Unwatches the value at key name, or None of the key doesn't exist

## **wait**(*num\_replicas*, *timeout*)

Redis synchronous replication That returns the number of replicas that processed the query when we finally have at least num\_replicas, or when the timeout was reached.

## **watch**(*\*names*)

Watches the values at keys names, or None if the key doesn't exist

<span id="page-22-0"></span>**zadd**(*name*, *\*args*, *\*\*kwargs*)

NOTE: The order of arguments differs from that of the official ZADD command. For backwards compatability, this method accepts arguments in the form of name1, score1, name2, score2, while the official Redis documents expects score1, name1, score2, name2.

If you're looking to use the standard syntax, consider using the StrictRedis class. See the API Reference section of the docs for more information.

Set any number of element-name, score pairs to the key name. Pairs can be specified in two ways:

As \*args, in the form of: name1, score1, name2, score2, ... or as \*\*kwargs, in the form of: name1=score1, name2=score2, ...

The following example would add four values to the 'my-key' key: redis.zadd('my-key', 'name1', 1.1, 'name2', 2.2, name3=3.3, name4=4.4)

#### **zcard**(*name*)

Return the number of elements in the sorted set name

**zcount**(*name*, *min*, *max*)

Returns the number of elements in the sorted set at key name with a score between min and max.

**zincrby**(*name*, *value*, *amount=1*)

Increment the score of value in sorted set name by amount

**zinterstore**(*dest*, *keys*, *aggregate=None*)

Intersect multiple sorted sets specified by keys into a new sorted set, dest. Scores in the destination will be aggregated based on the aggregate, or SUM if none is provided.

**zlexcount**(*name*, *min*, *max*)

Return the number of items in the sorted set name between the lexicographical range min and max.

**zrange**(*name*, *start*, *end*, *desc=False*, *withscores=False*, *score\_cast\_func=<type 'float'>*) Return a range of values from sorted set name between start and end sorted in ascending order.

start and end can be negative, indicating the end of the range.

desc a boolean indicating whether to sort the results descendingly

withscores indicates to return the scores along with the values. The return type is a list of (value, score) pairs

score\_cast\_func a callable used to cast the score return value

#### **zrangebylex**(*name*, *min*, *max*, *start=None*, *num=None*)

Return the lexicographical range of values from sorted set name between min and max.

If start and num are specified, then return a slice of the range.

**zrangebyscore**(*name*, *min*, *max*, *start=None*, *num=None*, *withscores=False*, *score\_cast\_func=<type 'float'>*)

Return a range of values from the sorted set name with scores between min and max.

If start and num are specified, then return a slice of the range.

withscores indicates to return the scores along with the values. The return type is a list of (value, score) pairs

*score\_cast\_func'* a callable used to cast the score return value

**zrank**(*name*, *value*)

Returns a 0-based value indicating the rank of value in sorted set name

```
zrem(name, *values)
```
Remove member values from sorted set name

```
zremrangebylex(name, min, max)
```
Remove all elements in the sorted set name between the lexicographical range specified by min and max.

Returns the number of elements removed.

**zremrangebyrank**(*name*, *min*, *max*)

Remove all elements in the sorted set name with ranks between min and max. Values are 0-based, ordered from smallest score to largest. Values can be negative indicating the highest scores. Returns the number of elements removed

**zremrangebyscore**(*name*, *min*, *max*)

Remove all elements in the sorted set name with scores between min and max. Returns the number of elements removed.

**zrevrange**(*name*, *start*, *end*, *withscores=False*, *score\_cast\_func=<type 'float'>*)

Return a range of values from sorted set name between start and end sorted in descending order.

start and end can be negative, indicating the end of the range.

withscores indicates to return the scores along with the values The return type is a list of (value, score) pairs

score\_cast\_func a callable used to cast the score return value

**zrevrangebylex**(*name*, *max*, *min*, *start=None*, *num=None*)

Return the reversed lexicographical range of values from sorted set name between max and min.

If start and num are specified, then return a slice of the range.

**zrevrangebyscore**(*name*, *max*, *min*, *start=None*, *num=None*, *withscores=False*, *score\_cast\_func=<type 'float'>*)

Return a range of values from the sorted set name with scores between min and max in descending order.

If start and num are specified, then return a slice of the range.

withscores indicates to return the scores along with the values. The return type is a list of (value, score) pairs

score\_cast\_func a callable used to cast the score return value

**zrevrank**(*name*, *value*)

Returns a 0-based value indicating the descending rank of value in sorted set name

**zscan**(*name*, *cursor=0*, *match=None*, *count=None*, *score\_cast\_func=<type 'float'>*) Incrementally return lists of elements in a sorted set. Also return a cursor indicating the scan position.

match allows for filtering the keys by pattern

count allows for hint the minimum number of returns

score\_cast\_func a callable used to cast the score return value

**zscan\_iter**(*name*, *match=None*, *count=None*, *score\_cast\_func=<type 'float'>*)

Make an iterator using the ZSCAN command so that the client doesn't need to remember the cursor position.

match allows for filtering the keys by pattern

count allows for hint the minimum number of returns

score cast func a callable used to cast the score return value

## **zscore**(*name*, *value*)

Return the score of element value in sorted set name

<span id="page-24-1"></span>**zunionstore**(*dest*, *keys*, *aggregate=None*)

Union multiple sorted sets specified by keys into a new sorted set, dest. Scores in the destination will be aggregated based on the aggregate, or SUM if none is provided.

## **redislite.StrictRedis() Class**

```
class redislite.StrictRedis(*args, **kwargs)
```
Bases: redislite.client.RedisMixin, redis.client.StrictRedis

This class provides an enhanced version of the redis.StrictRedis() class that uses an embedded redisserver by default.

## **Example**

redis\_connection = redislite.StrictRedis('/tmp/redis.db')

## **Notes**

If the dbfilename argument is not provided each instance will get a different redis-server instance.

**Parameters dbfilename**  $(s \tau)$  – The name of the Redis db file to be used. This argument is only used if the embedded redis-server is used. The value of this argument is provided as the "dbfilename" setting in the embedded redis server configuration. This will result in the embedded redis server dumping it's database to this file on exit/close. This will also result in the embedded redis server using an existing redis database if the file exists on start. If this file exists and is in use by another redislite instance, this class will get a reference to the existing running redis instance so both instances share the same redis-server process and don't corrupt the db file.

## Kwargs:

- host(str): The hostname or ip address of the redis server to connect to. If this argument is not None, the embedded redis server will not be used. Defaults to None.
- port(int): The port number of the redis server to connect to. If this argument is not None, the embedded redis server will not be used. Defaults to None.
- serverconfig(dict): A dictionary of additional redis-server configuration settings. All keys and values must be str. Supported keys are:

activerehashing, aof\_rewrite\_incremental\_fsync, appendfilename, appendfsync, appendonly, auto\_aof\_rewrite\_min\_size, auto\_aof\_rewrite\_percentage, aof\_load\_truncated, databases, hash\_max\_ziplist\_entries, hash\_max\_ziplist\_value, hll\_sparse\_max\_bytes, hz, latency\_monitor\_threshold, list\_max\_ziplist\_entries, list\_max\_ziplist\_value, logfile, loglevel, lua\_time\_limit, no\_appendfsync\_on\_rewrite, notify\_keyspace\_events, port, rdbchecksum, rdbcompression, repl\_disable\_tcp\_nodelay, slave\_read\_only, slave\_serve\_stale\_data, stop\_writes\_on\_bgsave\_error, tcp\_backlog, tcp\_keepalive, unixsocket, unixsocketperm, slave\_priority, timeout, set\_max\_intset\_entries, zset\_max\_ziplist\_entries, zset\_max\_ziplist\_value

Returns A redis.StrictRedis() class object if the host or port arguments where set or a [redislite.StrictRedis\(\)](#page-24-0) object otherwise.

Raises RedisLiteServerStartError

## <span id="page-25-1"></span>**db**

*string* – The fully qualified filename associated with the redis dbfilename configuration setting. This attribute is read only.

#### <span id="page-25-0"></span>**pid**

*int* – Pid of the running embedded redis server, this attribute is read only.

## **start\_timeout**

*float* – Number of seconds to wait for the redis-server process to start before generating a RedisLiteServer-StartError exception.

## **append**(*key*, *value*)

Appends the string value to the value at key. If key doesn't already exist, create it with a value of value. Returns the new length of the value at key.

#### **bgrewriteaof**()

Tell the Redis server to rewrite the AOF file from data in memory.

#### **bgsave**()

Tell the Redis server to save its data to disk. Unlike save(), this method is asynchronous and returns immediately.

#### **bitcount**(*key*, *start=None*, *end=None*)

Returns the count of set bits in the value of key. Optional start and end paramaters indicate which bytes to consider

## **bitop**(*operation*, *dest*, *\*keys*)

Perform a bitwise operation using operation between keys and store the result in dest.

## **bitpos**(*key*, *bit*, *start=None*, *end=None*)

Return the position of the first bit set to 1 or 0 in a string. start and end difines search range. The range is interpreted as a range of bytes and not a range of bits, so start=0 and end=2 means to look at the first three bytes.

## **blpop**(*keys*, *timeout=0*)

LPOP a value off of the first non-empty list named in the keys list.

If none of the lists in keys has a value to LPOP, then block for timeout seconds, or until a value gets pushed on to one of the lists.

If timeout is 0, then block indefinitely.

#### **brpop**(*keys*, *timeout=0*)

RPOP a value off of the first non-empty list named in the keys list.

If none of the lists in keys has a value to LPOP, then block for timeout seconds, or until a value gets pushed on to one of the lists.

If timeout is 0, then block indefinitely.

#### **brpoplpush**(*src*, *dst*, *timeout=0*)

Pop a value off the tail of src, push it on the head of dst and then return it.

This command blocks until a value is in src or until timeout seconds elapse, whichever is first. A timeout value of 0 blocks forever.

## **client\_getname**()

Returns the current connection name

## **client\_kill**(*address*)

Disconnects the client at address (ip:port)

## <span id="page-26-0"></span>**client\_list**()

Returns a list of currently connected clients

**client\_setname**(*name*)

Sets the current connection name

**config\_get**(*pattern='\*'*)

Return a dictionary of configuration based on the pattern

**config\_resetstat**() Reset runtime statistics

**config\_rewrite**() Rewrite config file with the minimal change to reflect running config

**config\_set**(*name*, *value*) Set config item name with value

#### **db**

Return the connection string to allow connecting to the same redis server. :return: connection\_path

#### **dbsize**()

Returns the number of keys in the current database

## **debug\_object**(*key*)

Returns version specific meta information about a given key

## **decr**(*name*, *amount=1*)

Decrements the value of  $key$  by amount. If no key exists, the value will be initialized as  $0$  - amount

**delete**(*\*names*)

Delete one or more keys specified by names

#### **dump**(*name*)

Return a serialized version of the value stored at the specified key. If key does not exist a nil bulk reply is returned.

## **echo**(*value*)

Echo the string back from the server

## **eval**(*script*, *numkeys*, *\*keys\_and\_args*)

Execute the Lua script, specifying the numkeys the script will touch and the key names and argument values in keys\_and\_args. Returns the result of the script.

In practice, use the object returned by register\_script. This function exists purely for Redis API completion.

## **evalsha**(*sha*, *numkeys*, *\*keys\_and\_args*)

Use the sha to execute a Lua script already registered via EVAL or SCRIPT LOAD. Specify the numkeys the script will touch and the key names and argument values in keys\_and\_args. Returns the result of the script.

In practice, use the object returned by register\_script. This function exists purely for Redis API completion.

## **execute\_command**(*\*args*, *\*\*options*)

Execute a command and return a parsed response

## **exists**(*name*)

Returns a boolean indicating whether key name exists

#### <span id="page-27-0"></span>**expire**(*name*, *time*)

Set an expire flag on key name for time seconds. time can be represented by an integer or a Python timedelta object.

## **expireat**(*name*, *when*)

Set an expire flag on key name. when can be represented as an integer indicating unix time or a Python datetime object.

## **flushall**()

Delete all keys in all databases on the current host

## **flushdb**()

Delete all keys in the current database

## **from\_url**(*url*, *db=None*, *\*\*kwargs*)

Return a Redis client object configured from the given URL.

For example:

```
redis://[:password]@localhost:6379/0
unix://[:password]@/path/to/socket.sock?db=0
```
There are several ways to specify a database number. The parse function will return the first specified option:

1.A db querystring option, e.g. redis://localhost?db=0

2.If using the redis:// scheme, the path argument of the url, e.g. redis://localhost/0

3.The db argument to this function.

If none of these options are specified, db=0 is used.

Any additional querystring arguments and keyword arguments will be passed along to the ConnectionPool class's initializer. In the case of conflicting arguments, querystring arguments always win.

#### **get**(*name*)

Return the value at key name, or None if the key doesn't exist

```
getbit(name, offset)
```
Returns a boolean indicating the value of offset in name

## **getrange**(*key*, *start*, *end*)

Returns the substring of the string value stored at key, determined by the offsets start and end (both are inclusive)

**getset**(*name*, *value*)

Sets the value at key name to value and returns the old value at key name atomically.

## **hdel**(*name*, *\*keys*)

Delete keys from hash name

## **hexists**(*name*, *key*)

Returns a boolean indicating if key exists within hash name

## **hget**(*name*, *key*)

Return the value of key within the hash name

```
hgetall(name)
     Return a Python dict of the hash's name/value pairs
```
## **hincrby**(*name*, *key*, *amount=1*)

Increment the value of key in hash name by amount

<span id="page-28-0"></span>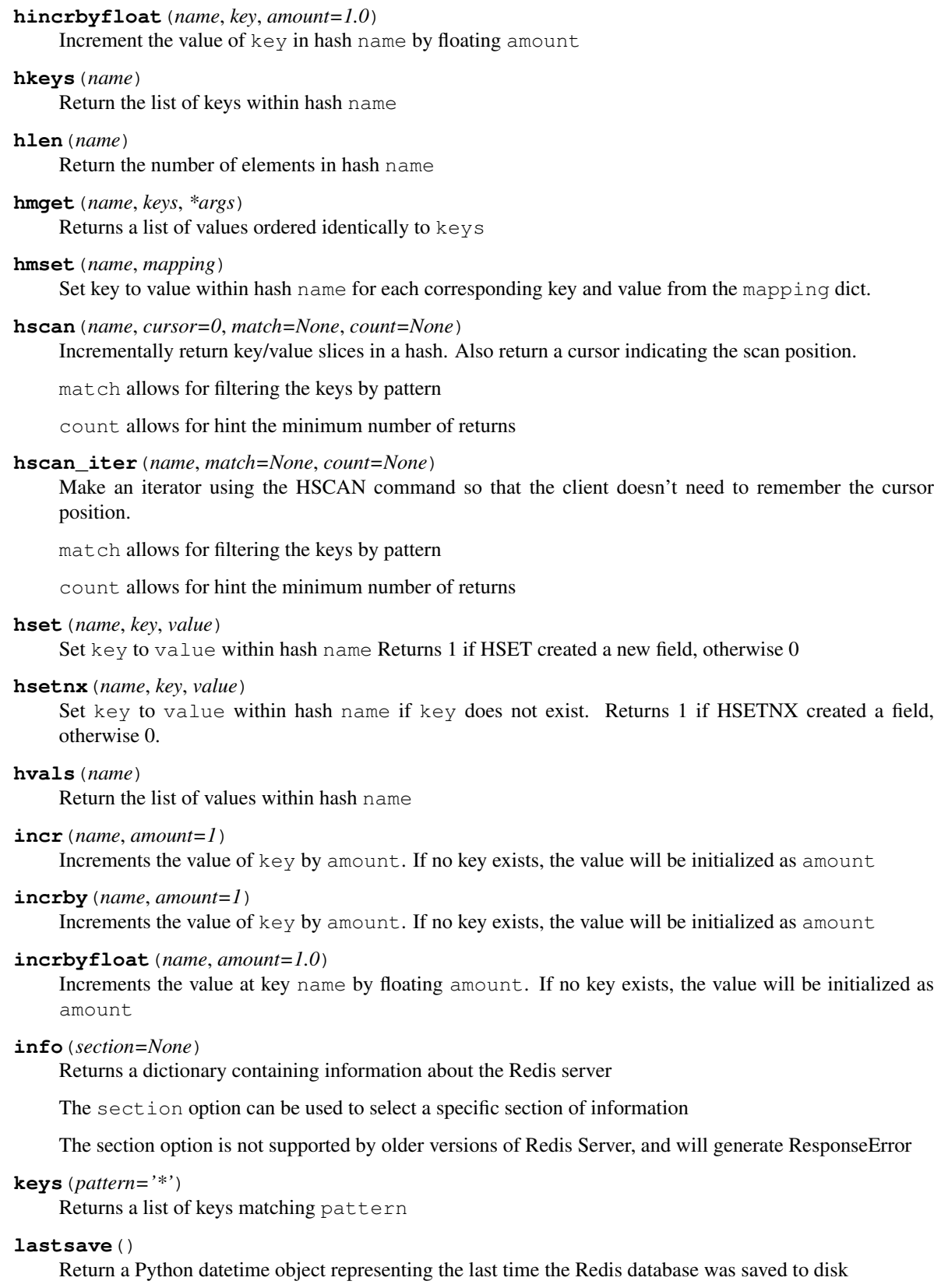

#### <span id="page-29-0"></span>**lindex**(*name*, *index*)

Return the item from list name at position index

Negative indexes are supported and will return an item at the end of the list

**linsert**(*name*, *where*, *refvalue*, *value*)

Insert value in list name either immediately before or after [where] refvalue

Returns the new length of the list on success or -1 if refvalue is not in the list.

## **llen**(*name*)

Return the length of the list name

**lock**(*name*, *timeout=None*, *sleep=0.1*, *blocking\_timeout=None*, *lock\_class=None*, *thread\_local=True*) Return a new Lock object using key name that mimics the behavior of threading.Lock.

If specified, timeout indicates a maximum life for the lock. By default, it will remain locked until release() is called.

sleep indicates the amount of time to sleep per loop iteration when the lock is in blocking mode and another client is currently holding the lock.

blocking\_timeout indicates the maximum amount of time in seconds to spend trying to acquire the lock. A value of None indicates continue trying forever. blocking timeout can be specified as a float or integer, both representing the number of seconds to wait.

lock\_class forces the specified lock implementation.

thread\_local indicates whether the lock token is placed in thread-local storage. By default, the token is placed in thread local storage so that a thread only sees its token, not a token set by another thread. Consider the following timeline:

- time: 0, thread-1 acquires *my-lock*, with a timeout of 5 seconds. thread-1 sets the token to "abc"
- time: 1, thread-2 blocks trying to acquire *my-lock* using the Lock instance.
- time: 5, thread-1 has not yet completed. redis expires the lock key.
- time: 5, thread-2 acquired *my-lock* now that it's available. thread-2 sets the token to "xyz"

time: 6, thread-1 finishes its work and calls release(). if the token is *not* stored in thread local storage, then thread-1 would see the token value as "xyz" and would be able to successfully release the thread-2's lock.

In some use cases it's necessary to disable thread local storage. For example, if you have code where one thread acquires a lock and passes that lock instance to a worker thread to release later. If thread local storage isn't disabled in this case, the worker thread won't see the token set by the thread that acquired the lock. Our assumption is that these cases aren't common and as such default to using thread local storage.

#### **lpop**(*name*)

Remove and return the first item of the list name

```
lpush(name, *values)
```
Push values onto the head of the list name

#### **lpushx**(*name*, *value*)

Push value onto the head of the list name if name exists

## **lrange**(*name*, *start*, *end*)

Return a slice of the list name between position start and end

start and end can be negative numbers just like Python slicing notation

## <span id="page-30-0"></span>**lrem**(*name*, *count*, *value*)

Remove the first count occurrences of elements equal to value from the list stored at name.

The count argument influences the operation in the following ways: count  $> 0$ : Remove elements equal to value moving from head to tail. count < 0: Remove elements equal to value moving from tail to head. count  $= 0$ : Remove all elements equal to value.

## **lset**(*name*, *index*, *value*)

Set position of list name to value

## **ltrim**(*name*, *start*, *end*)

Trim the list name, removing all values not within the slice between start and end

start and end can be negative numbers just like Python slicing notation

#### **mget**(*keys*, *\*args*)

Returns a list of values ordered identically to keys

#### **move**(*name*, *db*)

Moves the key name to a different Redis database db

## **mset**(*\*args*, *\*\*kwargs*)

Sets key/values based on a mapping. Mapping can be supplied as a single dictionary argument or as kwargs.

## **msetnx**(*\*args*, *\*\*kwargs*)

Sets key/values based on a mapping if none of the keys are already set. Mapping can be supplied as a single dictionary argument or as kwargs. Returns a boolean indicating if the operation was successful.

## **object**(*infotype*, *key*)

Return the encoding, idletime, or refcount about the key

**parse\_response**(*connection*, *command\_name*, *\*\*options*) Parses a response from the Redis server

#### **persist**(*name*)

Removes an expiration on name

## **pexpire**(*name*, *time*)

Set an expire flag on key name for time milliseconds. time can be represented by an integer or a Python timedelta object.

#### **pexpireat**(*name*, *when*)

Set an expire flag on key name. when can be represented as an integer representing unix time in milliseconds (unix time \* 1000) or a Python datetime object.

## **pfadd**(*name*, *\*values*)

Adds the specified elements to the specified HyperLogLog.

## **pfcount**(*\*sources*)

Return the approximated cardinality of the set observed by the HyperLogLog at key(s).

## **pfmerge**(*dest*, *\*sources*)

Merge N different HyperLogLogs into a single one.

#### **pid**

Get the current redis-server process id.

Returns The process id of the redis-server process associated with this redislite instance or None. If the redis-server is not running.

Return type *[pid](#page-25-0)*[\(int\)](https://docs.python.org/3/library/functions.html#int)

## <span id="page-31-0"></span>**ping**()

Ping the Redis server

## **pipeline**(*transaction=True*, *shard\_hint=None*)

Return a new pipeline object that can queue multiple commands for later execution. transaction indicates whether all commands should be executed atomically. Apart from making a group of operations atomic, pipelines are useful for reducing the back-and-forth overhead between the client and server.

## **psetex**(*name*, *time\_ms*, *value*)

Set the value of key name to value that expires in time\_ms milliseconds. time\_ms can be represented by an integer or a Python timedelta object

## **pttl**(*name*)

Returns the number of milliseconds until the key name will expire

#### **publish**(*channel*, *message*)

Publish message on channel. Returns the number of subscribers the message was delivered to.

## **pubsub**(*\*\*kwargs*)

Return a Publish/Subscribe object. With this object, you can subscribe to channels and listen for messages that get published to them.

## **randomkey**()

Returns the name of a random key

## **redis\_log**

Redis server log content as a string

Returns Log contents

#### Return type [str](https://docs.python.org/3/library/stdtypes.html#str)

## **redis\_log\_tail**(*lines=1*, *width=80*)

The redis log output

## Parameters

- **lines** ([int,](https://docs.python.org/3/library/functions.html#int) optional) Number of lines from the end of the logfile to return, a value of 0 will return all lines, default=1
- **width** ([int,](https://docs.python.org/3/library/functions.html#int) optional) The expected average width of a log file line, this is used to determine the chunksize of the seek operations, default=80

Returns List of strings containing the lines from the logfile requested

## Return type [list](https://docs.python.org/3/library/stdtypes.html#list)

#### **register\_script**(*script*)

Register a Lua script specifying the keys it will touch. Returns a Script object that is callable and hides the complexity of deal with scripts, keys, and shas. This is the preferred way to work with Lua scripts.

```
rename(src, dst)
```
Rename key src to dst

#### **renamenx**(*src*, *dst*)

Rename key src to dst if dst doesn't already exist

#### **restore**(*name*, *ttl*, *value*)

Create a key using the provided serialized value, previously obtained using DUMP.

#### **rpop**(*name*)

Remove and return the last item of the list name

## <span id="page-32-0"></span>**rpoplpush**(*src*, *dst*)

RPOP a value off of the src list and atomically LPUSH it on to the dst list. Returns the value.

## **rpush**(*name*, *\*values*)

Push values onto the tail of the list name

**rpushx**(*name*, *value*)

Push value onto the tail of the list name if name exists

**sadd**(*name*, *\*values*)

Add value(s) to set name

## **save**()

Tell the Redis server to save its data to disk, blocking until the save is complete

#### **scan**(*cursor=0*, *match=None*, *count=None*)

Incrementally return lists of key names. Also return a cursor indicating the scan position.

match allows for filtering the keys by pattern

count allows for hint the minimum number of returns

## **scan\_iter**(*match=None*, *count=None*)

Make an iterator using the SCAN command so that the client doesn't need to remember the cursor position.

match allows for filtering the keys by pattern

count allows for hint the minimum number of returns

## **scard**(*name*)

Return the number of elements in set name

## **script\_exists**(*\*args*)

Check if a script exists in the script cache by specifying the SHAs of each script as args. Returns a list of boolean values indicating if if each already script exists in the cache.

#### **script\_flush**()

Flush all scripts from the script cache

#### **script\_kill**()

Kill the currently executing Lua script

## **script\_load**(*script*)

Load a Lua script into the script cache. Returns the SHA.

## **sdiff**(*keys*, *\*args*)

Return the difference of sets specified by keys

## **sdiffstore**(*dest*, *keys*, *\*args*)

Store the difference of sets specified by keys into a new set named dest. Returns the number of keys in the new set.

## **sentinel**(*\*args*)

Redis Sentinel's SENTINEL command.

## **sentinel\_get\_master\_addr\_by\_name**(*service\_name*)

Returns a (host, port) pair for the given service\_name

## **sentinel\_master**(*service\_name*)

Returns a dictionary containing the specified masters state.

## **sentinel\_masters**()

Returns a list of dictionaries containing each master's state.

- <span id="page-33-0"></span>**sentinel\_monitor**(*name*, *ip*, *port*, *quorum*) Add a new master to Sentinel to be monitored
- **sentinel\_remove**(*name*) Remove a master from Sentinel's monitoring
- **sentinel\_sentinels**(*service\_name*) Returns a list of sentinels for service\_name
- **sentinel\_set**(*name*, *option*, *value*) Set Sentinel monitoring parameters for a given master
- **sentinel\_slaves**(*service\_name*) Returns a list of slaves for service\_name
- **set**(*name*, *value*, *ex=None*, *px=None*, *nx=False*, *xx=False*) Set the value at key name to value

ex sets an expire flag on key name for ex seconds.

px sets an expire flag on key name for px milliseconds.

**nx** if set to True, set the value at key **name** to **value** if it does not already exist.

**xx** if set to True, set the value at key **name** to **value** if it already exists.

**set\_response\_callback**(*command*, *callback*) Set a custom Response Callback

## **setbit**(*name*, *offset*, *value*)

Flag the offset in name as value. Returns a boolean indicating the previous value of offset.

#### **setex**(*name*, *time*, *value*)

Set the value of key name to value that expires in time seconds. time can be represented by an integer or a Python timedelta object.

#### **setnx**(*name*, *value*)

Set the value of key name to value if key doesn't exist

## **setrange**(*name*, *offset*, *value*)

Overwrite bytes in the value of name starting at offset with value. If offset plus the length of value exceeds the length of the original value, the new value will be larger than before. If offset exceeds the length of the original value, null bytes will be used to pad between the end of the previous value and the start of what's being injected.

Returns the length of the new string.

#### **shutdown**()

Shutdown the server

```
sinter(keys, *args)
```
Return the intersection of sets specified by keys

## **sinterstore**(*dest*, *keys*, *\*args*)

Store the intersection of sets specified by keys into a new set named dest. Returns the number of keys in the new set.

**sismember**(*name*, *value*)

Return a boolean indicating if value is a member of set name

## **slaveof**(*host=None*, *port=None*)

Set the server to be a replicated slave of the instance identified by the host and port. If called without arguments, the instance is promoted to a master instead.

#### <span id="page-34-0"></span>**slowlog\_get**(*num=None*)

Get the entries from the slowlog. If num is specified, get the most recent num items.

## **slowlog\_len**()

Get the number of items in the slowlog

**slowlog\_reset**() Remove all items in the slowlog

**smembers**(*name*) Return all members of the set name

**smove**(*src*, *dst*, *value*) Move value from set src to set dst atomically

**sort**(*name*, *start=None*, *num=None*, *by=None*, *get=None*, *desc=False*, *alpha=False*, *store=None*, *groups=False*)

Sort and return the list, set or sorted set at name.

start and num allow for paging through the sorted data

- **by** allows using an external key to weight and sort the items. Use an "\*" to indicate where in the key the item value is located
- **get** allows for returning items from external keys rather than the sorted data itself. Use an "\*" to indicate where int he key the item value is located

desc allows for reversing the sort

alpha allows for sorting lexicographically rather than numerically

**store** allows for storing the result of the sort into the key store

**groups** if set to True and if **get** contains at least two elements, sort will return a list of tuples, each containing the values fetched from the arguments to get.

## **spop**(*name*)

Remove and return a random member of set name

#### **srandmember**(*name*, *number=None*)

If number is None, returns a random member of set name.

If number is supplied, returns a list of number random memebers of set name. Note this is only available when running Redis 2.6+.

#### **srem**(*name*, *\*values*)

Remove values from set name

## **sscan**(*name*, *cursor=0*, *match=None*, *count=None*)

Incrementally return lists of elements in a set. Also return a cursor indicating the scan position.

match allows for filtering the keys by pattern

count allows for hint the minimum number of returns

## **sscan\_iter**(*name*, *match=None*, *count=None*)

Make an iterator using the SSCAN command so that the client doesn't need to remember the cursor position.

match allows for filtering the keys by pattern

count allows for hint the minimum number of returns

## **strlen**(*name*)

Return the number of bytes stored in the value of name

#### <span id="page-35-0"></span>**substr**(*name*, *start*, *end=-1*)

Return a substring of the string at key name. start and end are 0-based integers specifying the portion of the string to return.

## **sunion**(*keys*, *\*args*)

Return the union of sets specified by keys

#### **sunionstore**(*dest*, *keys*, *\*args*)

Store the union of sets specified by keys into a new set named dest. Returns the number of keys in the new set.

## **time**()

Returns the server time as a 2-item tuple of ints: (seconds since epoch, microseconds into this second).

#### **transaction**(*func*, *\*watches*, *\*\*kwargs*)

Convenience method for executing the callable *func* as a transaction while watching all keys specified in *watches*. The 'func' callable should expect a single argument which is a Pipeline object.

## **ttl**(*name*)

Returns the number of seconds until the key name will expire

#### **type**(*name*)

Returns the type of key name

## **unwatch**()

Unwatches the value at key name, or None of the key doesn't exist

#### **wait**(*num\_replicas*, *timeout*)

Redis synchronous replication That returns the number of replicas that processed the query when we finally have at least num\_replicas, or when the timeout was reached.

#### **watch**(*\*names*)

Watches the values at keys names, or None if the key doesn't exist

## **zadd**(*name*, *\*args*, *\*\*kwargs*)

Set any number of score, element-name pairs to the key name. Pairs can be specified in two ways:

As \*args, in the form of: score1, name1, score2, name2, ... or as \*\*kwargs, in the form of: name1=score1, name2=score2, ...

The following example would add four values to the 'my-key' key: redis.zadd('my-key', 1.1, 'name1', 2.2, 'name2', name3=3.3, name4=4.4)

#### **zcard**(*name*)

Return the number of elements in the sorted set name

**zcount**(*name*, *min*, *max*)

Returns the number of elements in the sorted set at key name with a score between min and max.

#### **zincrby**(*name*, *value*, *amount=1*)

Increment the score of value in sorted set name by amount

## **zinterstore**(*dest*, *keys*, *aggregate=None*)

Intersect multiple sorted sets specified by keys into a new sorted set, dest. Scores in the destination will be aggregated based on the aggregate, or SUM if none is provided.

## **zlexcount**(*name*, *min*, *max*)

Return the number of items in the sorted set name between the lexicographical range min and max.

**zrange**(*name*, *start*, *end*, *desc=False*, *withscores=False*, *score\_cast\_func=<type 'float'>*) Return a range of values from sorted set name between start and end sorted in ascending order.

start and end can be negative, indicating the end of the range.

<span id="page-36-0"></span>desc a boolean indicating whether to sort the results descendingly

withscores indicates to return the scores along with the values. The return type is a list of (value, score) pairs

score\_cast\_func a callable used to cast the score return value

#### **zrangebylex**(*name*, *min*, *max*, *start=None*, *num=None*)

Return the lexicographical range of values from sorted set name between min and max.

If start and num are specified, then return a slice of the range.

## **zrangebyscore**(*name*, *min*, *max*, *start=None*, *num=None*, *withscores=False*, *score\_cast\_func=<type*

*'float'>*)

Return a range of values from the sorted set name with scores between min and max.

If start and num are specified, then return a slice of the range.

withscores indicates to return the scores along with the values. The return type is a list of (value, score) pairs

*score\_cast\_func'* a callable used to cast the score return value

**zrank**(*name*, *value*)

Returns a 0-based value indicating the rank of value in sorted set name

**zrem**(*name*, *\*values*)

Remove member values from sorted set name

## **zremrangebylex**(*name*, *min*, *max*)

Remove all elements in the sorted set name between the lexicographical range specified by min and max.

Returns the number of elements removed.

## **zremrangebyrank**(*name*, *min*, *max*)

Remove all elements in the sorted set name with ranks between min and max. Values are 0-based, ordered from smallest score to largest. Values can be negative indicating the highest scores. Returns the number of elements removed

#### **zremrangebyscore**(*name*, *min*, *max*)

Remove all elements in the sorted set name with scores between min and max. Returns the number of elements removed.

**zrevrange**(*name*, *start*, *end*, *withscores=False*, *score\_cast\_func=<type 'float'>*)

Return a range of values from sorted set name between start and end sorted in descending order.

start and end can be negative, indicating the end of the range.

withscores indicates to return the scores along with the values The return type is a list of (value, score) pairs

score\_cast\_func a callable used to cast the score return value

## **zrevrangebylex**(*name*, *max*, *min*, *start=None*, *num=None*)

Return the reversed lexicographical range of values from sorted set name between max and min.

If start and num are specified, then return a slice of the range.

**zrevrangebyscore**(*name*, *max*, *min*, *start=None*, *num=None*, *withscores=False*, *score\_cast\_func=<type 'float'>*)

Return a range of values from the sorted set name with scores between min and max in descending order.

If start and num are specified, then return a slice of the range.

withscores indicates to return the scores along with the values. The return type is a list of (value, score) pairs

<span id="page-37-1"></span>score cast func a callable used to cast the score return value

**zrevrank**(*name*, *value*)

Returns a 0-based value indicating the descending rank of value in sorted set name

**zscan**(*name*, *cursor=0*, *match=None*, *count=None*, *score\_cast\_func=<type 'float'>*) Incrementally return lists of elements in a sorted set. Also return a cursor indicating the scan position.

match allows for filtering the keys by pattern

count allows for hint the minimum number of returns

score\_cast\_func a callable used to cast the score return value

**zscan\_iter**(*name*, *match=None*, *count=None*, *score\_cast\_func=<type 'float'>*) Make an iterator using the ZSCAN command so that the client doesn't need to remember the cursor position.

match allows for filtering the keys by pattern

count allows for hint the minimum number of returns

score cast func a callable used to cast the score return value

```
zscore(name, value)
```
Return the score of element value in sorted set name

**zunionstore**(*dest*, *keys*, *aggregate=None*)

Union multiple sorted sets specified by keys into a new sorted set, dest. Scores in the destination will be aggregated based on the aggregate, or SUM if none is provided.

## <span id="page-37-0"></span>**Functions to patch the redis module**

Functions to replace (monkeypatch) the redis module classes with redislite classes.

```
redislite.patch.patch_redis(dbfile=None)
     Patch all the redis classes provided by redislite that have been patched.
```
## **Example**

patch\_redis('/tmp/redis.db')

## **Notes**

If the dbfile parameter is not passed, each any instances of redis.StrictRedis() class with no arguments will get a unique instance of the redis server. If the dbfile parameter is provided, all instances of redis. Redis() will share/reference the same instance of the redis server.

**Parameters dbfile**  $(str)$  $(str)$  $(str)$  – The name of the Redis db file to be used. If this argument is passed all instances of the redis.Redis() class will share a single instance of the embedded redis server.

Returns This function does not return any values.

#### redislite.patch.**patch\_redis\_Redis**(*dbfile=None*)

This class patches the redis module to replace the redis.Redis() class with the redislite enhanced redislite. Redis() class that uses the embedded redis server.

## <span id="page-38-0"></span>**Example**

patch\_redis\_Redis('/tmp/redis.db')

## **Notes**

If the dbfile parameter is not passed, each instance of the redis.Redis() class with no arguments will get a separate redis server. If the dbfile parameter is provided, all instances of the redis.Redis() class without a host or path argument will share/reference the same redis server.

**Parameters dbfile** ( $str$ ) – The name of the Redis db file to be used. If this argument is passed all instances of the redis. Redis class will share a single embedded redis server.

Returns This function does not return any values.

## redislite.patch.**patch\_redis\_StrictRedis**(*dbfile=None*)

This class patches the redis module to replace the :param dbfile: redis.StrictRedis() class with the redislite enhanced  $redislite$ .  $StrictRedis()$  class that uses the embedded redis server.

## **Example**

patch\_redis\_StrictRedis('/tmp/redis.db')

## **Notes**

If the dbfile parameter is not passed, all redis.StrictRedis() class with no arguments will get a separate redis server. If the dbfile parameter is provided, all instances of the redis.Redis() class passed with the same dbfile value will share/reference the same redis server.

**Parameters dbfile** ( $str$ ) – The name of the Redis db file to be used. If this argument is passed all instances of the redis.Redis class will share a single instance of the embedded redis server.

Returns This function does not return any values.

```
redislite.patch.unpatch_redis()
```
Unpatch all the redis classes provided by [redislite](#page-9-1) that have been patched.

## **Example**

unpatch\_redis()

```
redislite.patch.unpatch_redis_Redis()
```
This class unpatches the redis.Redis() class of the redis module and restores the original redis. Redis() class.

## **Example**

unpatch\_redis\_Redis()

Returns This function does not return any values.

```
redislite.patch.unpatch_redis_StrictRedis()
```
This class unpatches the redis. StrictRedis() class of the redis module and restores the original redis. StrictRedis() class.

## **Example**

unpatch\_redis\_StrictRedis()

Returns This function does not return any values.

## <span id="page-39-0"></span>**Functions for troubleshooting**

Redislite Debug Utilities

This module contains utility functions useful for troubleshooting redislite.

This module can be run from the command line using the following command:

python -m redislite.debug

This will output information like the following:

```
$ python -m redislite.debug
Redislite debug information:
   Version: 1.0.171
   Module Path: /tmp/redislite/lib/python3.4/site-packages/redislite
   Installed Redis Server:
       Redis Executable: /tmp/redislite/lib/python3.4/site-packages/redislite/bin/
˓→redis-server
       build = 3a2b5dab9c14cd5e
       sha = 4657e47d:1bits = 64v = 2.8.17malloc = libc
   Found redis-server: /tmp/redislite/lib/python3.4/site-packages/redislite/bin/
˓→redis-server
       v = 2.8.17sha = 4657e47d:1malloc = libc
       bits = 64build = 3a2b5dab9c14cd5e
   Source Code Information
       Git Source URL: https://github.com/yahoo/redislite/tree/
˓→2ebd1b4d9c9ad41c78e8048fda3c69d2917c0348
       Git Hash: 2ebd1b4d9c9ad41c78e8048fda3c69d2917c0348
       Git Version: 1.0.171
       Git Origin: https://github.com/yahoo/redislite.git
        Git Branch: master
```
When run from the command line this will print a dump of information about the module and it's build information.

```
redislite.debug.debug_info()
```
Return a multi-line string with the debug information :return:

<span id="page-40-2"></span>redislite.debug.**debug\_info\_list**()

Return a list with the debug information :return:

```
redislite.debug.print_debug_info()
```
Display information about the redislite build, and redis-server on stdout. :return:

# <span id="page-40-0"></span>**Using the Redis Server directly**

The *redis-server* application that is built by  $\text{red} s \perp \text{size}$  during it's installation is installed into the scripts directory during the installation. This binary is a complete redis server and can be used independent of the  $redis$   $lit$   $endile$  module.

Since redis-lite installs an actual redis-server it is possible to use the [redislite](#page-9-1) *redis-server* binary directly and use more complex configurations than those created automatically by the  $redislice$ . Redis() and [redislite.](#page-24-0) [StrictRedis\(\)](#page-24-0) classes.

It is also possible to start the *redis-server* process with no arguments and use it with the unpatched redis module.

See the [Redis documentation](http://redis.io/documentation) for details about how to configure and run the *redis-server* directly.

# <span id="page-40-1"></span>**Contributing to redislite**

## **First steps**

The redislite project always needs more people to help others. As soon as you learn redislite, you can contribute in many ways:

- Join the [pythonredislite group](https://groups.yahoo.com/neo/groups/pythonredislite/info) or the [pythonreddislite](mailto:pythonredislite-subscribe@yahoogroups.com) mailing list and answer questions.
- Join the [#redislite IRC channel](http://webchat.freenode.net/?channels=%23redislite&uio=d4) on Freenode and answer questions. By explaining redislite to other users, you're going to learn a lot about the module yourself.
- Report an [issue](https://github.com/yahoo/redislite/issues) or find a bug to fix on our [issue](https://github.com/yahoo/redislite/issues) tracker on github.
- Improve the documentation.
- Write unit tests.

## **Sign the Contributor License Agreement**

Prior to submitting a pull request, please complete a [Yahoo CLA Agreement.](https://yahoocla.herokuapp.com)

## **Set up Development Environment**

All redislite development uses the python *tox* tool.

Install it with the python pip packaging tool, like this:

pip install tox

Writing documentation for redislite just requires a working python with the tox python package installed.

Running and testing code requires a working python development environment and c compiler sufficient to compile redis.

## **Redislite Development Site**

Redislite development occurs on github at: <https://github.com/yahoo/redislite>

All development should occur on a [fork](https://guides.github.com/activities/forking/) or branch of the redislite github repo.

## **Building Codebase Familiarity by Reviewing Pull Requests**

Look at pull requests to build familiarity with the codebase and the process. Provide comments and feedback if you see issues or can provide more information.

Some things to look for:

- See if the code is missing docs or tests.
- Look through the changes a pull request makes, and keep an eye out for syntax that is incompatible with older but still supported versions of Python.
- Make sure all the tests run and pass under all versions of python.
- Leave comments and feedback!
- Often times the codebase will change between a patch being submitted and the time it gets reviewed. Make sure it an older pull request still aapplies cleanly to the Master branch and functions as expected.

## **Writing code**

## **Coding style**

Code submitted to  $redis$   $lit$  e should be compliant with the python [pep8](http://www.python.org/dev/peps/pep-0008/) style guide.

Prior to submitting code, check for [pep8](http://www.python.org/dev/peps/pep-0008/) conformance by running:

```
tox -e pep8
```
Then fix any issues.

## **Check Code for Common Errors**

Before submitting a pull request it's a good idea to run a code analysis tool to identify any common errors and indicators of bad code. Using python tools such as [pylint](http://pypi.python.org/pypi/pylint) or flake8.

This can be done by running:

```
tox -e pylint
```
## **Testing**

Any changes to source code should be tested, both for regression and for validation of new code. All tests can be run using the tox tool without any arguments:

tox

## **Unit Tests**

Working unit tests are required for all code that adds new functionality. Running the unit tests will generate a coverage report at the end of the test output. The report should show 100% coverage on all code. The report looks like:

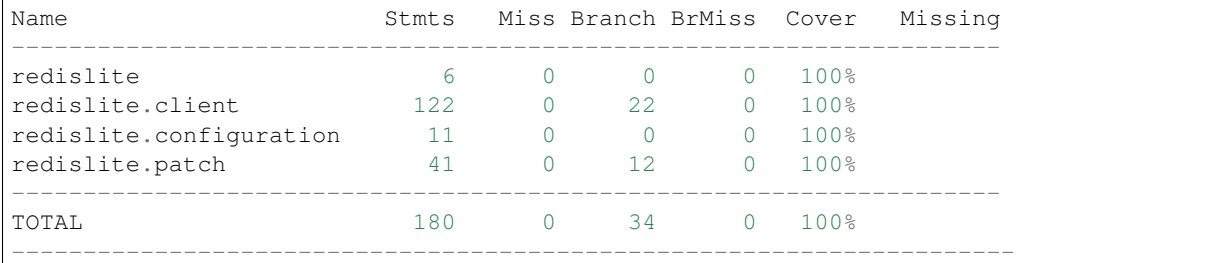

## To see this report, run:

tox

## **Improvements to documentation**

## **Writing documentation**

The redislite documentation is good but it can always be improved. Did you find a typo? Do you think that something should be clarified? Go ahead and update the documentation in the docs/source directory.

Once your documentation changes have been made, run the following to generate the html documentation.:

```
tox -e build_docs
```
Then open the build/sphinx/html/index.html file in your web browser to ensure the generated documentation looks correct.

Once the documentation looks correct, go ahead and submit a pull request.

## **Writing style**

Code submitted to  $redisli \t \in should$  be compliant with the python [pep8](http://www.python.org/dev/peps/pep-0008/) style guide.

Prior to submitting code, check for [pep8](http://www.python.org/dev/peps/pep-0008/) conformance by running:

```
tox -e pep8
```
Then fix any issues.

## **FAQ**

## **How can I help with triaging?**

If there is an uncommented issue that reports a bug, try and reproduce it. If you can reproduce it and it seems valid, add a comment that you confirmed the bug. Consider writing a code to test for the bug's behavior, even if you don't fix the bug itself.

# **Submitting Code**

To submit your code for inclusion upstream, do the following to ensure your submission only includes your new changes:

- 1. Make sure you have Completed a [Yahoo CLA Agreement.](https://yahoocla.herokuapp.com)
- 2. Redislite development occurs on github at: [https://github.com/yahoo/redislite.](https://github.com/yahoo/redislite) All development should occur on a fork of the redislite github repo.
- 3. Prior to submitting a pull request, perform a merge from the MASTER branch of the main redislite repository into your fork. This will ensure your pull request only includes your changes and will allow you to deal with any upstream changes that affect your code.
- 4. Clear up all PEP8 issues before submission. This will ensure your changesets only include code changes and not formatting changes.
- 5. Clear up or document exceptions for all PyLint/Flake8 issues. This will ensure the evaluation and review of your code does not have common coding errors and decrease the human time to evaluate changes.

# **Reviewing Pull Requests**

When a pull request is submitted, three automated checks will automatically run, these checks are:

- 1. Check that the submitter of the pull request has a [Yahoo CLA Agreement](https://yahoocla.herokuapp.com) agreement on file.
- 2. Check that all tests run without errors on all python releases that redislite supports.
- 3. Check to ensure the coverage or amount of code that is not tested did not increase.

As these checks run the pull request will be annotated with the results. If any of these checks fail the issue found needs to be fixed before the pull request can be applied.

# **CI Pipelines**

Any new change branches should build correctly using CI prior to being submitted for upstream inclusion.

Local changes can be tested by running:

tox

in the git root directory.

When a pull request is submitted the travis-ci service will automatically run the tests on the code in the pull request and annotate the pull request with the results.

Pull requests should never be submitted before the travis-ci pipeline indicates the tests all pass.

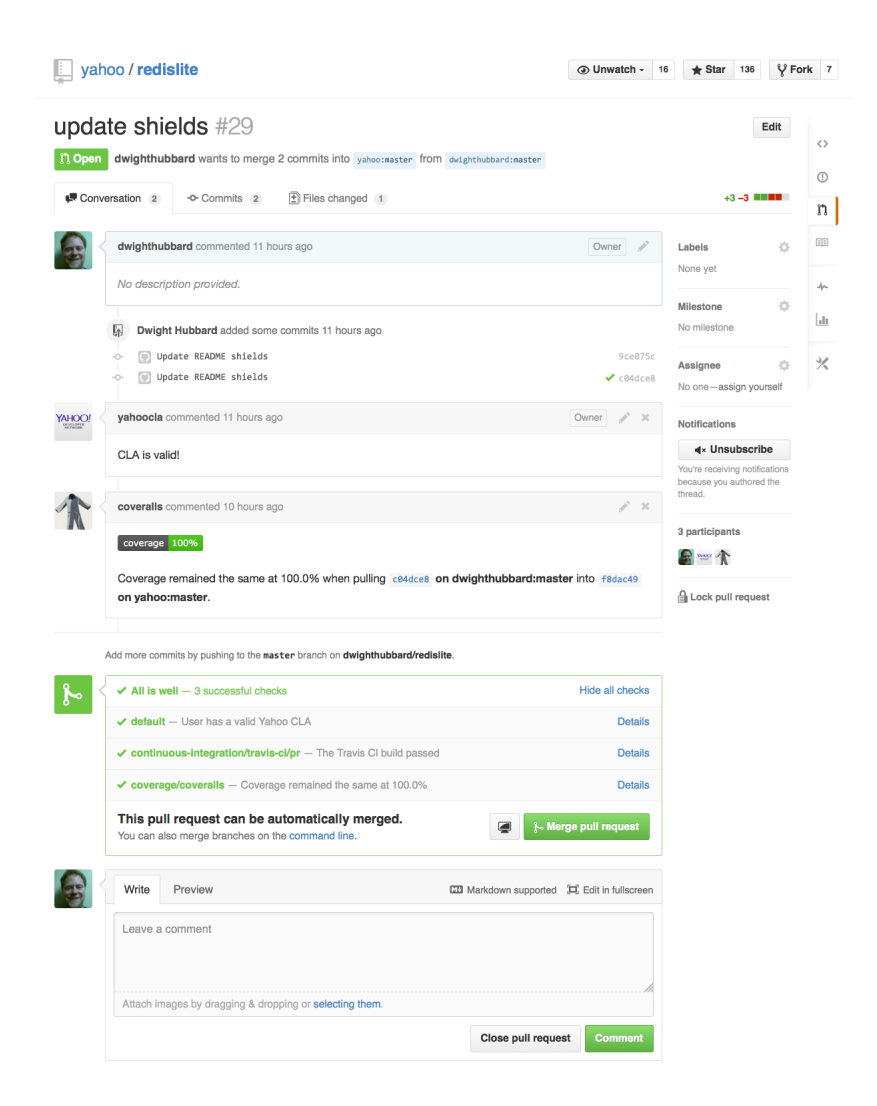

Fig. 1.1: An example of a pull request that successfully passed all automated checks.

# CHAPTER 2

Indices and tables

- <span id="page-46-0"></span>• genindex
- modindex
- search

Python Module Index

<span id="page-48-0"></span>r

redislite, [6](#page-9-1) redislite.debug, [36](#page-39-0) redislite.patch, [34](#page-37-0)

# Index

# Symbols

\_\_git\_branch\_\_ (in module redislite), [7](#page-10-1) \_\_git\_hash\_\_ (in module redislite), [7](#page-10-1) \_\_git\_origin\_\_ (in module redislite), [6](#page-9-2) \_\_git\_source\_url\_\_ (in module redislite), [6](#page-9-2) \_\_git\_version\_\_ (in module redislite), [6](#page-9-2) \_\_redis\_executable\_\_ (in module redislite), [6](#page-9-2) redis server version (in module redislite), [6](#page-9-2) \_\_version\_\_ (in module redislite), [6](#page-9-2)

# A

append() (redislite.Redis method), [8](#page-11-0) append() (redislite.StrictRedis method), [22](#page-25-1)

# B

bgrewriteaof() (redislite.Redis method), [8](#page-11-0) bgrewriteaof() (redislite.StrictRedis method), [22](#page-25-1) bgsave() (redislite.Redis method), [8](#page-11-0) bgsave() (redislite.StrictRedis method), [22](#page-25-1) bitcount() (redislite.Redis method), [8](#page-11-0) bitcount() (redislite.StrictRedis method), [22](#page-25-1) bitop() (redislite.Redis method), [8](#page-11-0) bitop() (redislite.StrictRedis method), [22](#page-25-1) bitpos() (redislite.Redis method), [8](#page-11-0) bitpos() (redislite.StrictRedis method), [22](#page-25-1) blpop() (redislite.Redis method), [9](#page-12-0) blpop() (redislite.StrictRedis method), [22](#page-25-1) brpop() (redislite.Redis method), [9](#page-12-0) brpop() (redislite.StrictRedis method), [22](#page-25-1) brpoplpush() (redislite.Redis method), [9](#page-12-0) brpoplpush() (redislite.StrictRedis method), [22](#page-25-1)

# C

client\_getname() (redislite.Redis method), [9](#page-12-0) client\_getname() (redislite.StrictRedis method), [22](#page-25-1) client\_kill() (redislite.Redis method), [9](#page-12-0) client\_kill() (redislite.StrictRedis method), [22](#page-25-1) client list() (redislite.Redis method), [9](#page-12-0) client\_list() (redislite.StrictRedis method), [22](#page-25-1)

client setname() (redislite.Redis method), [9](#page-12-0) client setname() (redislite.StrictRedis method), [23](#page-26-0) config\_get() (redislite.Redis method), [9](#page-12-0) config\_get() (redislite.StrictRedis method), [23](#page-26-0) config\_resetstat() (redislite.Redis method), [9](#page-12-0) config\_resetstat() (redislite.StrictRedis method), [23](#page-26-0) config\_rewrite() (redislite.Redis method), [9](#page-12-0) config\_rewrite() (redislite.StrictRedis method), [23](#page-26-0) config\_set() (redislite.Redis method), [9](#page-12-0) config\_set() (redislite.StrictRedis method), [23](#page-26-0)

# D

db (redislite.Redis attribute), [8,](#page-11-0) [9](#page-12-0) db (redislite.StrictRedis attribute), [21,](#page-24-1) [23](#page-26-0) dbsize() (redislite.Redis method), [9](#page-12-0) dbsize() (redislite.StrictRedis method), [23](#page-26-0) debug\_info() (in module redislite.debug), [36](#page-39-1) debug\_info\_list() (in module redislite.debug), [36](#page-39-1) debug\_object() (redislite.Redis method), [9](#page-12-0) debug\_object() (redislite.StrictRedis method), [23](#page-26-0) decr() (redislite.Redis method), [9](#page-12-0) decr() (redislite.StrictRedis method), [23](#page-26-0) delete() (redislite.Redis method), [9](#page-12-0) delete() (redislite.StrictRedis method), [23](#page-26-0) dump() (redislite.Redis method), [10](#page-13-0) dump() (redislite.StrictRedis method), [23](#page-26-0)

# E

echo() (redislite.Redis method), [10](#page-13-0) echo() (redislite.StrictRedis method), [23](#page-26-0) eval() (redislite.Redis method), [10](#page-13-0) eval() (redislite.StrictRedis method), [23](#page-26-0) evalsha() (redislite.Redis method), [10](#page-13-0) evalsha() (redislite.StrictRedis method), [23](#page-26-0) execute\_command() (redislite.Redis method), [10](#page-13-0) execute\_command() (redislite.StrictRedis method), [23](#page-26-0) exists() (redislite.Redis method), [10](#page-13-0) exists() (redislite.StrictRedis method), [23](#page-26-0) expire() (redislite.Redis method), [10](#page-13-0)

expire() (redislite.StrictRedis method), [23](#page-26-0) expireat() (redislite.Redis method), [10](#page-13-0) expireat() (redislite.StrictRedis method), [24](#page-27-0)

# F

flushall() (redislite.Redis method), [10](#page-13-0) flushall() (redislite.StrictRedis method), [24](#page-27-0) flushdb() (redislite.Redis method), [10](#page-13-0) flushdb() (redislite.StrictRedis method), [24](#page-27-0) from url() (redislite.Redis method), [10](#page-13-0) from\_url() (redislite.StrictRedis method), [24](#page-27-0)

# G

get() (redislite.Redis method), [11](#page-14-0) get() (redislite.StrictRedis method), [24](#page-27-0) getbit() (redislite.Redis method), [11](#page-14-0) getbit() (redislite.StrictRedis method), [24](#page-27-0) getrange() (redislite.Redis method), [11](#page-14-0) getrange() (redislite.StrictRedis method), [24](#page-27-0) getset() (redislite.Redis method), [11](#page-14-0) getset() (redislite.StrictRedis method), [24](#page-27-0)

# H

hdel() (redislite.Redis method), [11](#page-14-0) hdel() (redislite.StrictRedis method), [24](#page-27-0) hexists() (redislite.Redis method), [11](#page-14-0) hexists() (redislite.StrictRedis method), [24](#page-27-0) hget() (redislite.Redis method), [11](#page-14-0) hget() (redislite.StrictRedis method), [24](#page-27-0) hgetall() (redislite.Redis method), [11](#page-14-0) hgetall() (redislite.StrictRedis method), [24](#page-27-0) hincrby() (redislite.Redis method), [11](#page-14-0) hincrby() (redislite.StrictRedis method), [24](#page-27-0) hincrbyfloat() (redislite.Redis method), [11](#page-14-0) hincrbyfloat() (redislite.StrictRedis method), [24](#page-27-0) hkeys() (redislite.Redis method), [11](#page-14-0) hkeys() (redislite.StrictRedis method), [25](#page-28-0) hlen() (redislite.Redis method), [11](#page-14-0) hlen() (redislite.StrictRedis method), [25](#page-28-0) hmget() (redislite.Redis method), [11](#page-14-0) hmget() (redislite.StrictRedis method), [25](#page-28-0) hmset() (redislite.Redis method), [11](#page-14-0) hmset() (redislite.StrictRedis method), [25](#page-28-0) hscan() (redislite.Redis method), [11](#page-14-0) hscan() (redislite.StrictRedis method), [25](#page-28-0) hscan\_iter() (redislite.Redis method), [11](#page-14-0) hscan\_iter() (redislite.StrictRedis method), [25](#page-28-0) hset() (redislite.Redis method), [11](#page-14-0) hset() (redislite.StrictRedis method), [25](#page-28-0) hsetnx() (redislite.Redis method), [11](#page-14-0) hsetnx() (redislite.StrictRedis method), [25](#page-28-0) hvals() (redislite.Redis method), [12](#page-15-0) hvals() (redislite.StrictRedis method), [25](#page-28-0)

# I

incr() (redislite.Redis method), [12](#page-15-0) incr() (redislite.StrictRedis method), [25](#page-28-0) incrby() (redislite.Redis method), [12](#page-15-0) incrby() (redislite.StrictRedis method), [25](#page-28-0) incrbyfloat() (redislite.Redis method), [12](#page-15-0) incrbyfloat() (redislite.StrictRedis method), [25](#page-28-0) info() (redislite.Redis method), [12](#page-15-0) info() (redislite.StrictRedis method), [25](#page-28-0)

# K

keys() (redislite.Redis method), [12](#page-15-0) keys() (redislite.StrictRedis method), [25](#page-28-0)

# L

lastsave() (redislite.Redis method), [12](#page-15-0) lastsave() (redislite.StrictRedis method), [25](#page-28-0) lindex() (redislite.Redis method), [12](#page-15-0) lindex() (redislite.StrictRedis method), [25](#page-28-0) linsert() (redislite.Redis method), [12](#page-15-0) linsert() (redislite.StrictRedis method), [26](#page-29-0) llen() (redislite.Redis method), [12](#page-15-0) llen() (redislite.StrictRedis method), [26](#page-29-0) lock() (redislite.Redis method), [12](#page-15-0) lock() (redislite.StrictRedis method), [26](#page-29-0) logfile (redislite.Redis attribute), [8](#page-11-0) lpop() (redislite.Redis method), [13](#page-16-0) lpop() (redislite.StrictRedis method), [26](#page-29-0) lpush() (redislite.Redis method), [13](#page-16-0) lpush() (redislite.StrictRedis method), [26](#page-29-0) lpushx() (redislite.Redis method), [13](#page-16-0) lpushx() (redislite.StrictRedis method), [26](#page-29-0) lrange() (redislite.Redis method), [13](#page-16-0) lrange() (redislite.StrictRedis method), [26](#page-29-0) lrem() (redislite.Redis method), [13](#page-16-0) lrem() (redislite.StrictRedis method), [26](#page-29-0) lset() (redislite.Redis method), [13](#page-16-0) lset() (redislite.StrictRedis method), [27](#page-30-0) ltrim() (redislite.Redis method), [13](#page-16-0) ltrim() (redislite.StrictRedis method), [27](#page-30-0)

# M

mget() (redislite.Redis method), [13](#page-16-0) mget() (redislite.StrictRedis method), [27](#page-30-0) move() (redislite.Redis method), [13](#page-16-0) move() (redislite.StrictRedis method), [27](#page-30-0) mset() (redislite.Redis method), [13](#page-16-0) mset() (redislite.StrictRedis method), [27](#page-30-0) msetnx() (redislite.Redis method), [13](#page-16-0) msetnx() (redislite.StrictRedis method), [27](#page-30-0)

# O

object() (redislite.Redis method), [13](#page-16-0)

object() (redislite.StrictRedis method), [27](#page-30-0)

# P

parse response() (redislite.Redis method), [13](#page-16-0) parse\_response() (redislite.StrictRedis method), [27](#page-30-0) patch redis() (in module redislite.patch), [34](#page-37-1) patch redis Redis() (in module redislite.patch), [34](#page-37-1) patch\_redis\_StrictRedis() (in module redislite.patch), [35](#page-38-0) persist() (redislite.Redis method), [13](#page-16-0) persist() (redislite.StrictRedis method), [27](#page-30-0) pexpire() (redislite.Redis method), [14](#page-17-0) pexpire() (redislite.StrictRedis method), [27](#page-30-0) pexpireat() (redislite.Redis method), [14](#page-17-0) pexpireat() (redislite.StrictRedis method), [27](#page-30-0) pfadd() (redislite.Redis method), [14](#page-17-0) pfadd() (redislite.StrictRedis method), [27](#page-30-0) pfcount() (redislite.Redis method), [14](#page-17-0) pfcount() (redislite.StrictRedis method), [27](#page-30-0) pfmerge() (redislite.Redis method), [14](#page-17-0) pfmerge() (redislite.StrictRedis method), [27](#page-30-0) pid (redislite.Redis attribute), [8,](#page-11-0) [14](#page-17-0) pid (redislite.StrictRedis attribute), [22,](#page-25-1) [27](#page-30-0) ping() (redislite.Redis method), [14](#page-17-0) ping() (redislite.StrictRedis method), [27](#page-30-0) pipeline() (redislite.Redis method), [14](#page-17-0) pipeline() (redislite.StrictRedis method), [28](#page-31-0) print\_debug\_info() (in module redislite.debug), [37](#page-40-2) psetex() (redislite.Redis method), [14](#page-17-0) psetex() (redislite.StrictRedis method), [28](#page-31-0) pttl() (redislite.Redis method), [14](#page-17-0) pttl() (redislite.StrictRedis method), [28](#page-31-0) publish() (redislite.Redis method), [14](#page-17-0) publish() (redislite.StrictRedis method), [28](#page-31-0) pubsub() (redislite.Redis method), [14](#page-17-0) pubsub() (redislite.StrictRedis method), [28](#page-31-0)

# R

randomkey() (redislite.Redis method), [14](#page-17-0) randomkey() (redislite.StrictRedis method), [28](#page-31-0) Redis (class in redislite), [7](#page-10-1) redis\_log (redislite.Redis attribute), [8,](#page-11-0) [14](#page-17-0) redis\_log (redislite.StrictRedis attribute), [28](#page-31-0) redis\_log\_tail() (redislite.Redis method), [14](#page-17-0) redis\_log\_tail() (redislite.StrictRedis method), [28](#page-31-0) redislite (module), [6](#page-9-2) redislite.debug (module), [36](#page-39-1) redislite.patch (module), [34](#page-37-1) register script() (redislite.Redis method), [15](#page-18-0) register\_script() (redislite.StrictRedis method), [28](#page-31-0) rename() (redislite.Redis method), [15](#page-18-0) rename() (redislite.StrictRedis method), [28](#page-31-0) renamenx() (redislite.Redis method), [15](#page-18-0) renamenx() (redislite.StrictRedis method), [28](#page-31-0) restore() (redislite.Redis method), [15](#page-18-0)

restore() (redislite.StrictRedis method), [28](#page-31-0) rpop() (redislite.Redis method), [15](#page-18-0) rpop() (redislite.StrictRedis method), [28](#page-31-0) rpoplpush() (redislite.Redis method), [15](#page-18-0) rpoplpush() (redislite.StrictRedis method), [28](#page-31-0) rpush() (redislite.Redis method), [15](#page-18-0) rpush() (redislite.StrictRedis method), [29](#page-32-0) rpushx() (redislite.Redis method), [15](#page-18-0) rpushx() (redislite.StrictRedis method), [29](#page-32-0)

# S

sadd() (redislite.Redis method), [15](#page-18-0) sadd() (redislite.StrictRedis method), [29](#page-32-0) save() (redislite.Redis method), [15](#page-18-0) save() (redislite.StrictRedis method), [29](#page-32-0) scan() (redislite.Redis method), [15](#page-18-0) scan() (redislite.StrictRedis method), [29](#page-32-0) scan\_iter() (redislite.Redis method), [15](#page-18-0) scan\_iter() (redislite.StrictRedis method), [29](#page-32-0) scard() (redislite.Redis method), [15](#page-18-0) scard() (redislite.StrictRedis method), [29](#page-32-0) script\_exists() (redislite.Redis method), [15](#page-18-0) script\_exists() (redislite.StrictRedis method), [29](#page-32-0) script flush() (redislite.Redis method), [15](#page-18-0) script\_flush() (redislite.StrictRedis method), [29](#page-32-0) script kill() (redislite.Redis method), [15](#page-18-0) script\_kill() (redislite.StrictRedis method), [29](#page-32-0) script\_load() (redislite.Redis method), [16](#page-19-0) script\_load() (redislite.StrictRedis method), [29](#page-32-0) sdiff() (redislite.Redis method), [16](#page-19-0) sdiff() (redislite.StrictRedis method), [29](#page-32-0) sdiffstore() (redislite.Redis method), [16](#page-19-0) sdiffstore() (redislite.StrictRedis method), [29](#page-32-0) sentinel() (redislite.Redis method), [16](#page-19-0) sentinel() (redislite.StrictRedis method), [29](#page-32-0) sentinel\_get\_master\_addr\_by\_name() (redislite.Redis method), [16](#page-19-0) sentinel\_get\_master\_addr\_by\_name() (redislite.StrictRedis method), [29](#page-32-0) sentinel\_master() (redislite.Redis method), [16](#page-19-0) sentinel\_master() (redislite.StrictRedis method), [29](#page-32-0) sentinel\_masters() (redislite.Redis method), [16](#page-19-0) sentinel\_masters() (redislite.StrictRedis method), [29](#page-32-0) sentinel\_monitor() (redislite.Redis method), [16](#page-19-0) sentinel\_monitor() (redislite.StrictRedis method), [29](#page-32-0) sentinel\_remove() (redislite.Redis method), [16](#page-19-0) sentinel\_remove() (redislite.StrictRedis method), [30](#page-33-0) sentinel\_sentinels() (redislite.Redis method), [16](#page-19-0) sentinel sentinels() (redislite.StrictRedis method), [30](#page-33-0) sentinel\_set() (redislite.Redis method), [16](#page-19-0) sentinel\_set() (redislite.StrictRedis method), [30](#page-33-0) sentinel\_slaves() (redislite.Redis method), [16](#page-19-0) sentinel\_slaves() (redislite.StrictRedis method), [30](#page-33-0) set() (redislite.Redis method), [16](#page-19-0)

set() (redislite.StrictRedis method), [30](#page-33-0) set\_response\_callback() (redislite.Redis method), [16](#page-19-0) set response callback() (redislite.StrictRedis method), [30](#page-33-0) setbit() (redislite.Redis method), [16](#page-19-0) setbit() (redislite.StrictRedis method), [30](#page-33-0) setex() (redislite.Redis method), [16](#page-19-0) setex() (redislite.StrictRedis method), [30](#page-33-0) setnx() (redislite.Redis method), [16](#page-19-0) setnx() (redislite.StrictRedis method), [30](#page-33-0) setrange() (redislite.Redis method), [16](#page-19-0) setrange() (redislite.StrictRedis method), [30](#page-33-0) shutdown() (redislite.Redis method), [17](#page-20-0) shutdown() (redislite.StrictRedis method), [30](#page-33-0) sinter() (redislite.Redis method), [17](#page-20-0) sinter() (redislite.StrictRedis method), [30](#page-33-0) sinterstore() (redislite.Redis method), [17](#page-20-0) sinterstore() (redislite.StrictRedis method), [30](#page-33-0) sismember() (redislite.Redis method), [17](#page-20-0) sismember() (redislite.StrictRedis method), [30](#page-33-0) slaveof() (redislite.Redis method), [17](#page-20-0) slaveof() (redislite.StrictRedis method), [30](#page-33-0) slowlog\_get() (redislite.Redis method), [17](#page-20-0) slowlog\_get() (redislite.StrictRedis method), [30](#page-33-0) slowlog\_len() (redislite.Redis method), [17](#page-20-0) slowlog\_len() (redislite.StrictRedis method), [31](#page-34-0) slowlog\_reset() (redislite.Redis method), [17](#page-20-0) slowlog\_reset() (redislite.StrictRedis method), [31](#page-34-0) smembers() (redislite.Redis method), [17](#page-20-0) smembers() (redislite.StrictRedis method), [31](#page-34-0) smove() (redislite.Redis method), [17](#page-20-0) smove() (redislite.StrictRedis method), [31](#page-34-0) sort() (redislite.Redis method), [17](#page-20-0) sort() (redislite.StrictRedis method), [31](#page-34-0) spop() (redislite.Redis method), [17](#page-20-0) spop() (redislite.StrictRedis method), [31](#page-34-0) srandmember() (redislite.Redis method), [17](#page-20-0) srandmember() (redislite.StrictRedis method), [31](#page-34-0) srem() (redislite.Redis method), [18](#page-21-0) srem() (redislite.StrictRedis method), [31](#page-34-0) sscan() (redislite.Redis method), [18](#page-21-0) sscan() (redislite.StrictRedis method), [31](#page-34-0) sscan\_iter() (redislite.Redis method), [18](#page-21-0) sscan\_iter() (redislite.StrictRedis method), [31](#page-34-0) start\_timeout (redislite.Redis attribute), [8](#page-11-0) start\_timeout (redislite.StrictRedis attribute), [22](#page-25-1) StrictRedis (class in redislite), [21](#page-24-1) strlen() (redislite.Redis method), [18](#page-21-0) strlen() (redislite.StrictRedis method), [31](#page-34-0) substr() (redislite.Redis method), [18](#page-21-0) substr() (redislite.StrictRedis method), [31](#page-34-0) sunion() (redislite.Redis method), [18](#page-21-0) sunion() (redislite.StrictRedis method), [32](#page-35-0) sunionstore() (redislite.Redis method), [18](#page-21-0)

sunionstore() (redislite.StrictRedis method), [32](#page-35-0)

## T

time() (redislite.Redis method), [18](#page-21-0) time() (redislite.StrictRedis method), [32](#page-35-0) transaction() (redislite.Redis method), [18](#page-21-0) transaction() (redislite.StrictRedis method), [32](#page-35-0) ttl() (redislite.Redis method), [18](#page-21-0) ttl() (redislite.StrictRedis method), [32](#page-35-0) type() (redislite.Redis method), [18](#page-21-0) type() (redislite.StrictRedis method), [32](#page-35-0)

# $\mathbf{U}$

unpatch redis() (in module redislite.patch),  $35$ unpatch redis Redis $($ ) (in module redislite.patch), [35](#page-38-0) unpatch redis StrictRedis() (in module redislite.patch), [35](#page-38-0) unwatch() (redislite.Redis method), [18](#page-21-0) unwatch() (redislite.StrictRedis method), [32](#page-35-0)

# W

wait() (redislite.Redis method), [18](#page-21-0) wait() (redislite.StrictRedis method), [32](#page-35-0) watch() (redislite.Redis method), [18](#page-21-0) watch() (redislite.StrictRedis method), [32](#page-35-0)

# Z

zadd() (redislite.Redis method), [18](#page-21-0) zadd() (redislite.StrictRedis method), [32](#page-35-0) zcard() (redislite.Redis method), [19](#page-22-0) zcard() (redislite.StrictRedis method), [32](#page-35-0) zcount() (redislite.Redis method), [19](#page-22-0) zcount() (redislite.StrictRedis method), [32](#page-35-0) zincrby() (redislite.Redis method), [19](#page-22-0) zincrby() (redislite.StrictRedis method), [32](#page-35-0) zinterstore() (redislite.Redis method), [19](#page-22-0) zinterstore() (redislite.StrictRedis method), [32](#page-35-0) zlexcount() (redislite.Redis method), [19](#page-22-0) zlexcount() (redislite.StrictRedis method), [32](#page-35-0) zrange() (redislite.Redis method), [19](#page-22-0) zrange() (redislite.StrictRedis method), [32](#page-35-0) zrangebylex() (redislite.Redis method), [19](#page-22-0) zrangebylex() (redislite.StrictRedis method), [33](#page-36-0) zrangebyscore() (redislite.Redis method), [19](#page-22-0) zrangebyscore() (redislite.StrictRedis method), [33](#page-36-0) zrank() (redislite.Redis method), [19](#page-22-0) zrank() (redislite.StrictRedis method), [33](#page-36-0) zrem() (redislite.Redis method), [19](#page-22-0) zrem() (redislite.StrictRedis method), [33](#page-36-0) zremrangebylex() (redislite.Redis method), [19](#page-22-0) zremrangebylex() (redislite.StrictRedis method), [33](#page-36-0) zremrangebyrank() (redislite.Redis method), [20](#page-23-0) zremrangebyrank() (redislite.StrictRedis method), [33](#page-36-0)

zremrangebyscore() (redislite.Redis method), [20](#page-23-0) zremrangebyscore() (redislite.StrictRedis method), [33](#page-36-0) zrevrange() (redislite.Redis method), [20](#page-23-0) zrevrange() (redislite.StrictRedis method), [33](#page-36-0) zrevrangebylex() (redislite.Redis method), [20](#page-23-0) zrevrangebylex() (redislite.StrictRedis method), [33](#page-36-0) zrevrangebyscore() (redislite.Redis method), [20](#page-23-0) zrevrangebyscore() (redislite.StrictRedis method), [33](#page-36-0) zrevrank() (redislite.Redis method), [20](#page-23-0) zrevrank() (redislite.StrictRedis method), [34](#page-37-1) zscan() (redislite.Redis method), [20](#page-23-0) zscan() (redislite.StrictRedis method), [34](#page-37-1) zscan\_iter() (redislite.Redis method), [20](#page-23-0) zscan\_iter() (redislite.StrictRedis method), [34](#page-37-1) zscore() (redislite.Redis method), [20](#page-23-0) zscore() (redislite.StrictRedis method), [34](#page-37-1) zunionstore() (redislite.Redis method), [20](#page-23-0) zunionstore() (redislite.StrictRedis method), [34](#page-37-1)